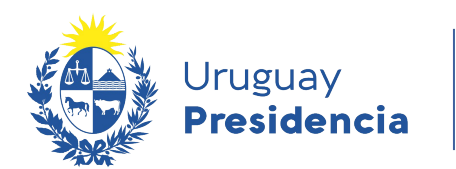

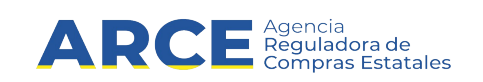

# <span id="page-0-0"></span>**Especificación de Interfaz de Contrataciones**

# **INFORMACIÓN DE INTERÉS**

Última actualización:05/08/2020

Nombre actual del archivo: Especificación de tablas y requerimientos para la Interfaz de Contrataciones v3.10.odt

1

# Índice de contenido

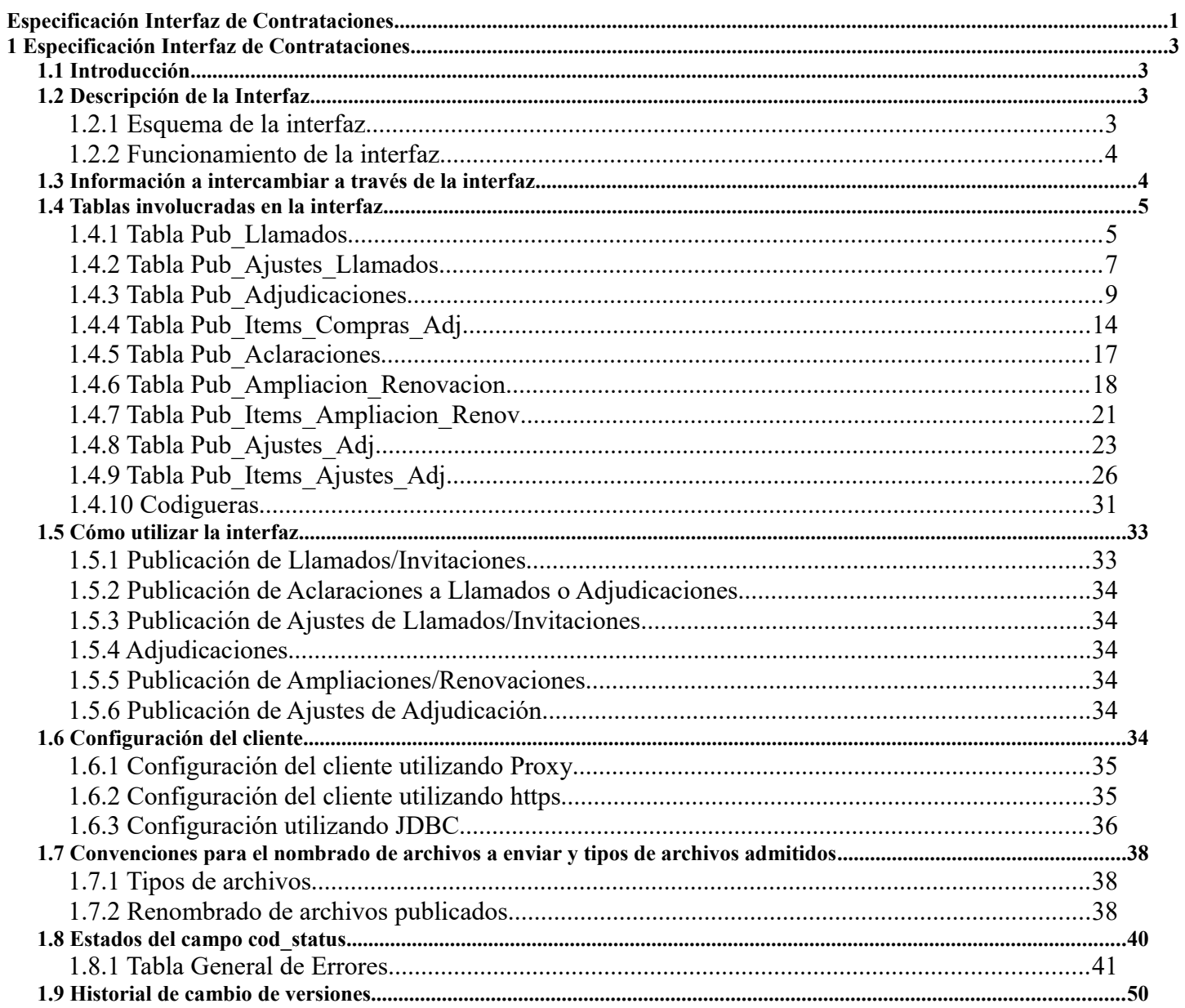

# <span id="page-2-3"></span>**1 Especificación Interfaz de Contrataciones**

# <span id="page-2-2"></span>*1.1 Introducción*

El objetivo de este documento es establecer las características principales de la interfaz de Contrataciones.

Se describe el mecanismo general de interfaz.

Se establece la estructura de tablas con la información necesaria para poder utilizar la interfaz de Contrataciones.

Se presenta la arquitectura de la solución.

Además se definen todos los requerimientos que deben cumplir las unidades ejecutoras para poder utilizar la interfaz.

Se definen los elementos aportados por la ARCE para facilitar la integración con los sistemas de compras internos de las Unidades Ejecutoras.

# <span id="page-2-1"></span>*1.2 Descripción de la Interfaz*

Se describe a continuación el mecanismo general de la interfaz.

# <span id="page-2-0"></span>**1.2.1 Esquema de la interfaz**

El siguiente esquema presenta de forma gráfica el funcionamiento de la interfaz:

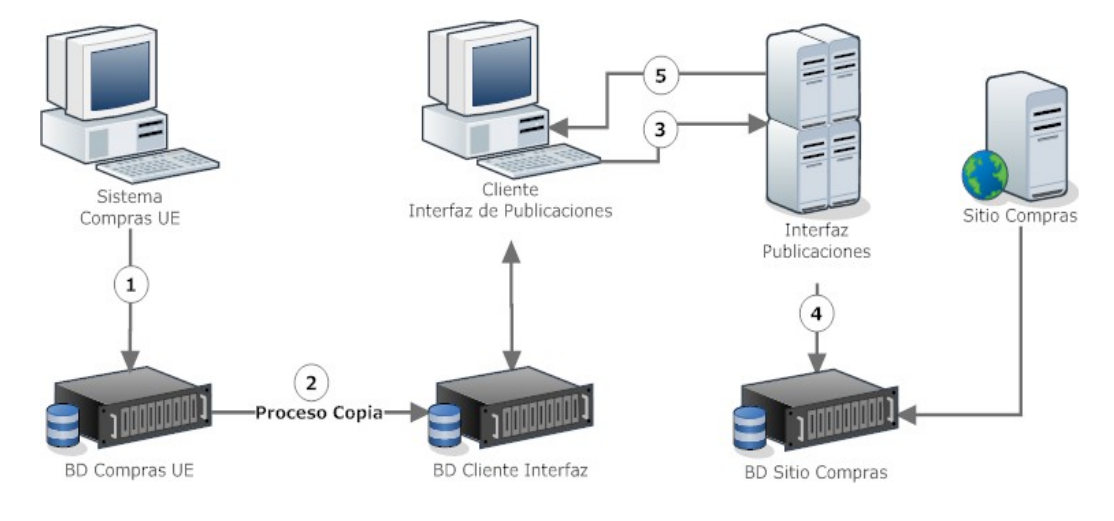

*Ilustración 1- Esquema funcionamiento de la interfaz de Contrataciones*

# **1.2.2 Funcionamiento de la interfaz**

<span id="page-3-1"></span>La interfaz de Contrataciones permitirá a los organismos (Unidades Ejecutoras) cumplir con:

- 1. Publicación de llamados/invitaciones a cotizar, adjudicaciones, ajustes de adjudicaciones, ampliaciones/renovaciones así como aclaraciones (llamados/invitaciones, adjudicaciones) en el sitio web de compras estatales
- 2. Informar al Registro Único de Proveedores del Estado (RUPE) de aquellas contrataciones (adjudicaciones, ajustes de adjudicaciones y ampliaciones/renovaciones) que no se publican en el sitio web de compras estatales, pero que son requeridas informar de acuerdo a la normativa vigente

evitando el ingreso manual de dicha información a través de las aplicaciones disponibles por ARCE para ello, y realizarlo en forma automática en base a la información disponible en sus propios sistemas de información.

La secuencia es la siguiente:

- 1. La UE (Unidad Ejecutora) gestiona los datos de las compras a través de su propio sistema de compras. Normalmente estos datos se encuentran almacenados en una base de datos local (BD Compras UE).
- 2. Mediante un proceso de copia propio de la UE, se leen los datos de las compras a enviar y se graban en la BD del programa cliente de la interfaz (BD Cliente Interfaz). Estos datos se deberán grabar en el formato especificado más adelante.
- 3. Se ejecuta el proceso cliente de la interfaz provisto por ARCE, y se envían los datos al servidor.
- 4. El servidor realiza las validaciones de la información y almacena aquellos datos que satisfagan dichas condiciones.
- 5. El servidor devuelve los resultados del procesamiento al programa cliente, y este actualiza el estado de los datos procesados en la base de datos del cliente.

# <span id="page-3-0"></span>*1.3 Información a intercambiar a través de la interfaz*

Las UEs pueden enviar a través de la interfaz la información correspondiente a:

- − El llamado/invitación (incluyendo el archivo del pliego si corresponde), según el tipo de compra
- − Las aclaraciones al llamado, que generalmente surgen de las consultas de los proveedores y deberían publicarse en cuanto surge esta información adicional.
- − Los ajustes al llamado/invitación, tales como prórrogas a la fecha y hora tope de presentación de ofertas, o del acto de apertura
- − La adjudicación
- − Los ajustes a la adjudicación, tales como cesiones de contrato, reajudicaciones, etc (ver codiguera de Tipos de Ajuste de Adjudicación)
- − Las aclaraciones a la adjudicación
- − Ampliaciones, o renovaciones de contrato, de la adjudicación original

La frecuencia para el envío de los datos a través de la interfaz, será determinada por el propio organismo, según surjan nuevos procedimientos de compra.

En el siguiente capítulo se describe más detalladamente los campos utilizados para cada uno de estos casos.

# <span id="page-4-1"></span>*1.4 Tablas involucradas en la interfaz*

El intercambio de información entre las unidades ejecutoras y la interfaz se realiza a través de tablas que las unidades ejecutoras deben crear en una base de datos propia. A continuación, se describe la estructura de tablas para la base de datos que deberán cargar las unidades ejecutoras, con el fin que dicha información pueda ser publicada en el sitio de compras estatales.

# <span id="page-4-0"></span>**1.4.1 Tabla Pub\_Llamados**

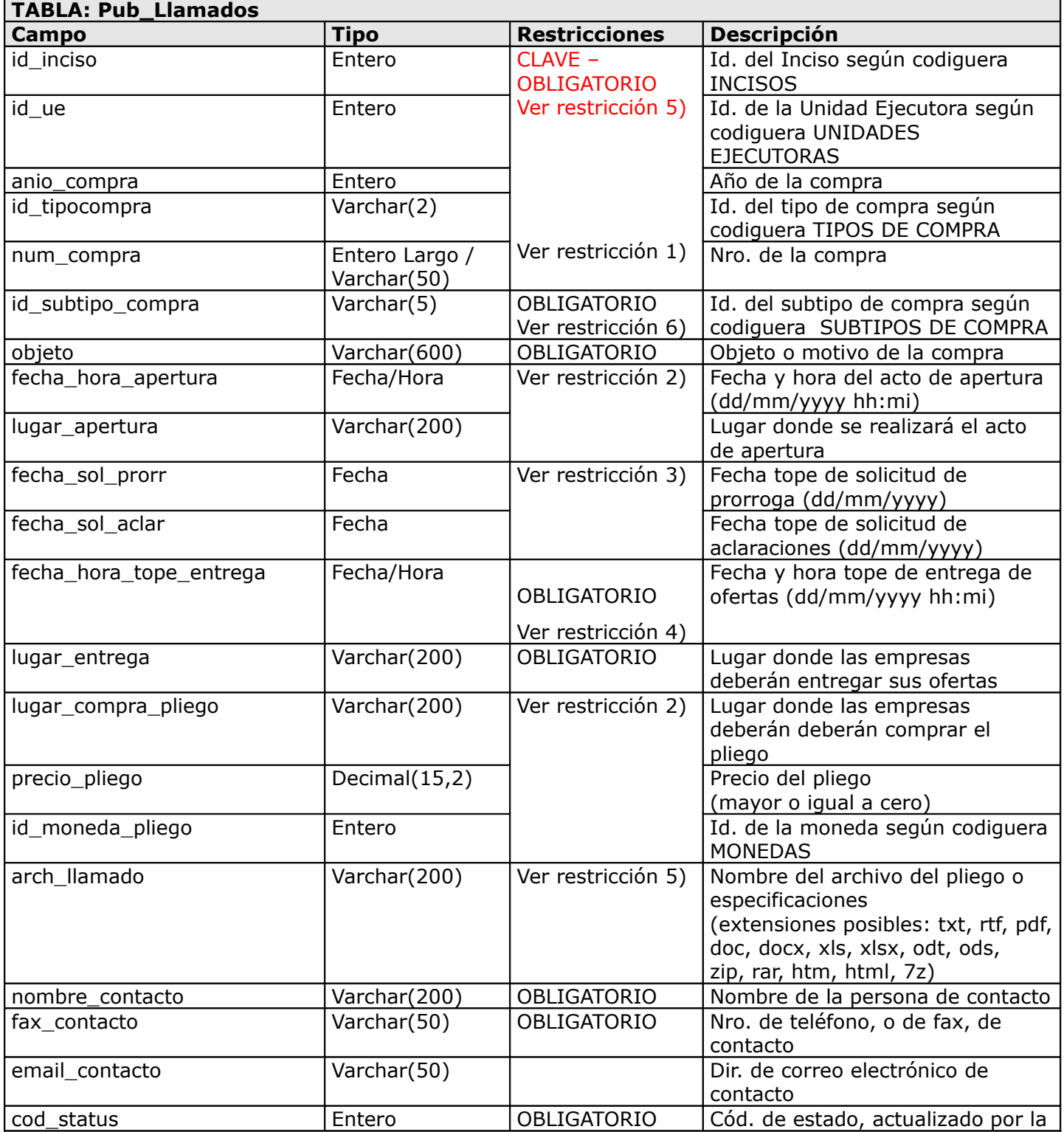

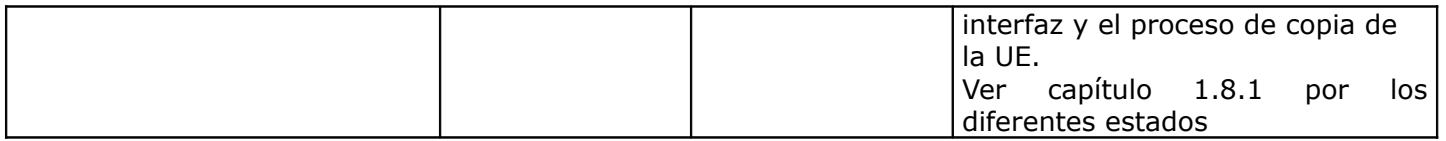

#### *Tabla 1- Estructura de la tabla Pub\_LLamados*

La tabla **Pub\_Llamados** contiene un registro por cada llamado/invitación a publicar. Dicho registro contiene los datos del cabezal del llamado/invitación.

#### **Restricciones**:

1) El tipo del campo "num\_compra" puede ser numérico o texto de acuerdo a lo que se haya definido en el archivo de configuración del cliente. En el caso de que sea de tipo texto, se valida que cumpla con la expresión regular definida (ver **[REF. 1](#page-35-2)**).

Según los atributos de la codiguera TIPOS DE COMPRA:

#### 2) **acto-apertura**:

Si el valor es "S", o es nulo y alguno de los siguientes campos no es nulo: "fecha\_hora\_apertura", "lugar\_apertura", "precio\_pliego", "id\_moneda\_pliego" o "lugar\_compra\_pliego", entonces:

- − Los siguientes campos son obligatorios: "fecha\_hora\_apertura", "lugar\_apertura", "precio\_pliego"
- − El valor del campo "fecha\_hora\_apertura" debe ser mayor o igual al valor del campo "fecha\_hora\_tope\_entrega"
- − Si el valor del campo "precio\_pliego" es mayor que 0, entonces los siguientes campos son obligatorios: "id\_moneda\_pliego", "lugar\_compra\_pliego", sino dichos campos deben ser nulos

Si el valor es "N", entonces:

− Los siguientes campos deben ser nulos: "fecha\_hora\_apertura", "lugar\_apertura", "precio\_pliego", "id\_moneda\_pliego", "lugar\_compra\_pliego"

#### 3) **solics-llamado**:

Si el valor es "S", o es nulo y alguno de los siguientes campos no es nulo: "fecha\_sol\_prorr" o "fecha\_sol\_aclar", entonces:

- − Los siguientes campos son obligatorios: "fecha\_sol\_prorr", "fecha\_sol\_aclar"
- − El valor del campo "fecha\_sol\_prorr" debe ser mayor o igual a la fecha actual, y menor o igual al valor del campo "fecha\_hora\_tope\_entrega"
- − Idem. que el pto. anterior, pero para el campo "fecha\_sol\_aclar"

Si el valor es "N", entonces:

− Los siguientes campos deben ser nulos: "fecha\_sol\_prorr", "fecha\_sol\_aclar"

### 4) **plazo-min-oferta**:

− Si está definido un valor, entonces el valor del campo "fecha\_hora\_tope\_entrega" deberá ser mayor o igual a la fecha y hora actual más dicho plazo mínimo (sin considerar sábados ni domingos), sino el valor del campo "fecha\_hora\_tope\_entrega" debe ser mayor a la fecha y hora actual

Según los atributos de la codiguera SUBTIPOS DE COMPRA:

#### 5) **pub-llamado**:

Si el valor es "S", entonces:

− El campo "arch\_llamado" es obligatorio

Si el valor es "N", entonces:

- − No se puede publicar un llamado/invitación
- 6) **fecha-baja**: El valor debe ser nulo para poder usar el subtipo de compra

El campo **arch\_llamado** debe tener como valor el nombre del archivo (sin el camino) que corresponde al pliego, o archivo adjunto de una invitación a cotizar. Dicho archivo debe ubicarse en el directorio de documentos especificado en el archivo de configuración "proceso.conf" (por defecto tiene el valor "\docs").

Las codigueras asociadas a esta tabla son: INCISOS, UNIDADES EJECUTORAS, TIPOS DE COMPRA, SUBTIPOS DE COMPRA y MONEDAS descriptas en la seccion 1.4.10 Tablas Codigueras.

# <span id="page-6-0"></span>**1.4.2 Tabla Pub\_Ajustes\_Llamados**

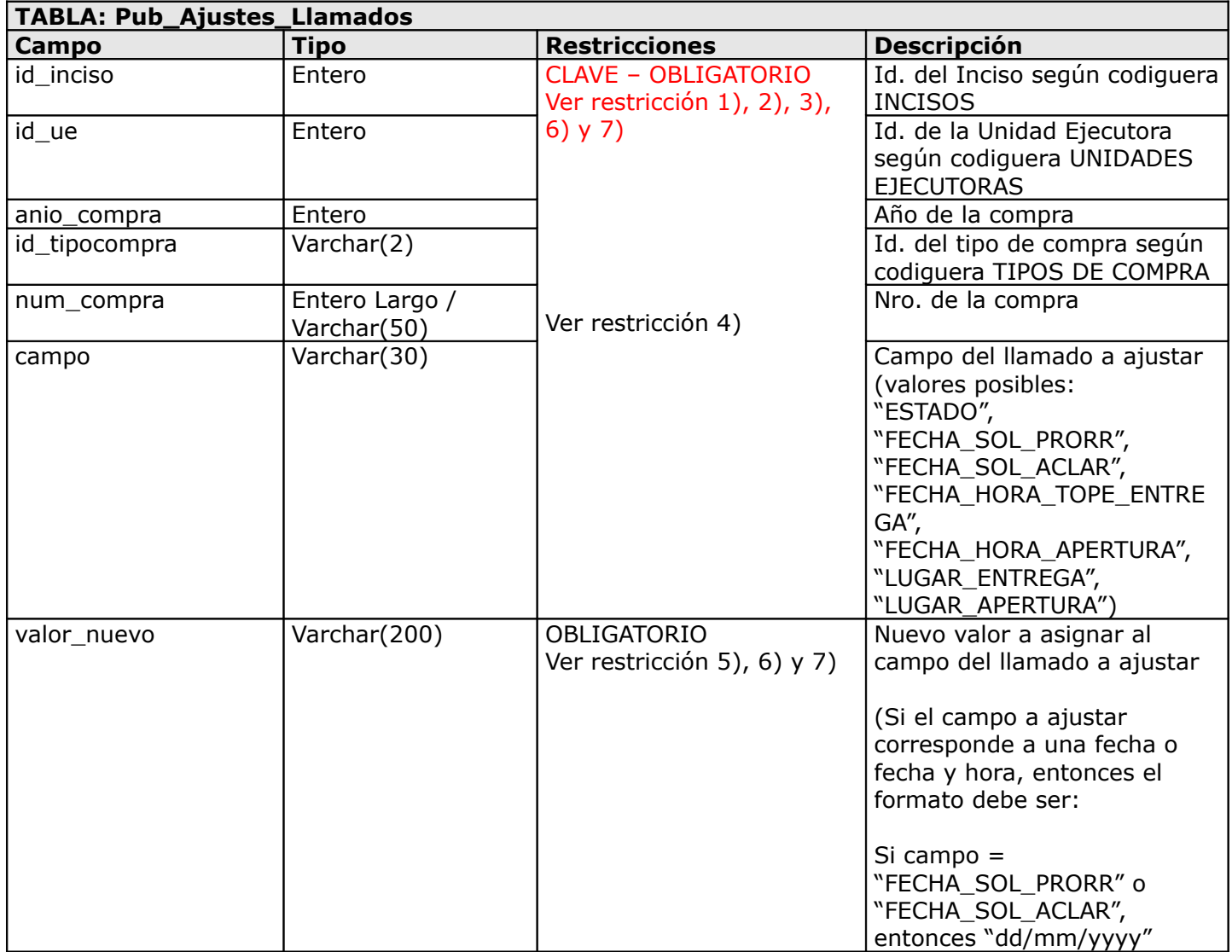

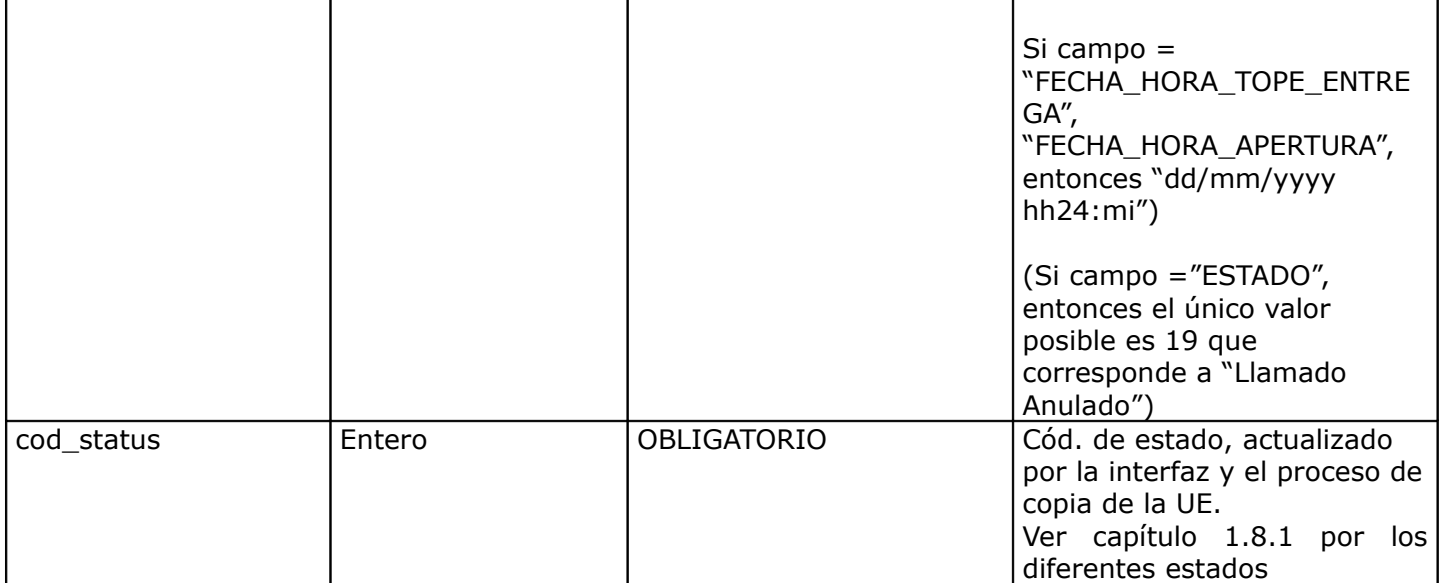

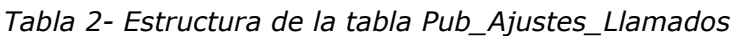

La tabla **Pub\_Ajustes\_Llamados** contiene un registro por cada campo a ajustar del llamado/invitación para una compra publicado en el sitio web de compras estatales. **Se procesan en una misma transacción todos los registros de una misma compra**.

#### **Restricciones**:

- 1) Se publicó un llamado/invitación para la compra y el mismo está en estado Llamado Preparado
- 2) Si el valor del campo "campo" es: "ESTADO", "FECHA HORA TOPE ENTREGA", "FECHA\_SOL\_PRORR", "FECHA\_SOL\_ACLAR" o "LUGAR\_ENTREGA", entonces:
	- − La fecha y hora de presentación de ofertas actual del llamado/invitación es mayor a la fecha y hora actual
- 3) Si el valor del campo "campo" es "ESTADO", no debe existir otro campo a ajustar para la misma compra
- 4) El tipo del campo "num\_compra" puede ser numérico o texto de acuerdo a lo que se haya definido en el archivo de configuración del cliente.

Según los atributos de la codiguera TIPOS DE COMPRA:

### 5) **plazo-min-oferta**:

− Si el valor del campo "campo" es "FECHA\_HORA\_TOPE\_ENTREGA", entonces:

Si está definido un valor para el atributo, entonces:

◦ El valor del campo "valor nuevo" deberá ser mayor al máximo entre la fecha y hora actual, y la fecha y hora de publicación del llamado/invitación más dicho plazo mínimo (sin considerar sábados ni domingos)

Si no está definido un valor para el atributo, entonces:

◦ El valor del campo "valor\_nuevo" debe ser mayor a la fecha y hora actual

#### 6) **acto-apertura**:

Si el valor del atributo es "N", entonces:

− El valor del campo "campo" no puede ser: "FECHA\_HORA\_APERTURA" ni "LUGAR\_APERTURA"

Si el valor del atributo es "S" o nulo, entonces:

- − Si el valor del campo "campo" es: "FECHA\_HORA\_APERTURA" o "LUGAR\_APERTURA", entonces:
	- La fecha y hora del acto de apertura actual del llamado/invitación debe ser mayor a la fecha y hora actual
	- Si el valor del campo "campo" es "FECHA\_HORA\_APERTURA", entonces el valor del campo "valor\_nuevo" es mayor a la fecha y hora actual
- − Luego de aplicar el ajuste al llamado/invitación, si la fecha y hora del acto de apertura no es nula, entonces se debe cumplir que dicha fecha sea mayor o igual a la fecha y hora de presentación de ofertas

#### 7) **solics-llamado**:

Si el valor del atributo es "N", entonces:

− El valor del campo "campo" no puede ser: "FECHA\_SOL\_PRORR" ni "FECHA\_SOL\_ACLAR"

Si el valor del atributo es "S" o nulo, entonces:

- − Si el valor del campo "campo" es: "FECHA\_SOL\_PRORR" o "FECHA\_SOL\_ACLAR", entonces:
	- La fecha tope de solicitud de prórroga actual del llamado/invitación no es nula
	- El valor del campo "valor\_nuevo" es mayor a la fecha actual
- − Luego de aplicar el ajuste al llamado/invitación, si la fecha tope de solicitud de prórroga no es nula, entonces se debe cumplir:
	- La fecha tope de solicitud de prórroga es menor o igual a la fecha y hora tope de entrega de ofertas
	- La fecha tope de solicitud de aclaraciones es menor o igual a la fecha y hora tope de entrega de ofertas

Las codigueras asociadas a esta tabla son: INCISOS, UNIDADES EJECUTORAS y TIPOS DE COMPRA descriptas en la seccion 1.4.10 Tablas Codigueras.

# <span id="page-8-0"></span>**1.4.3 Tabla Pub\_Adjudicaciones**

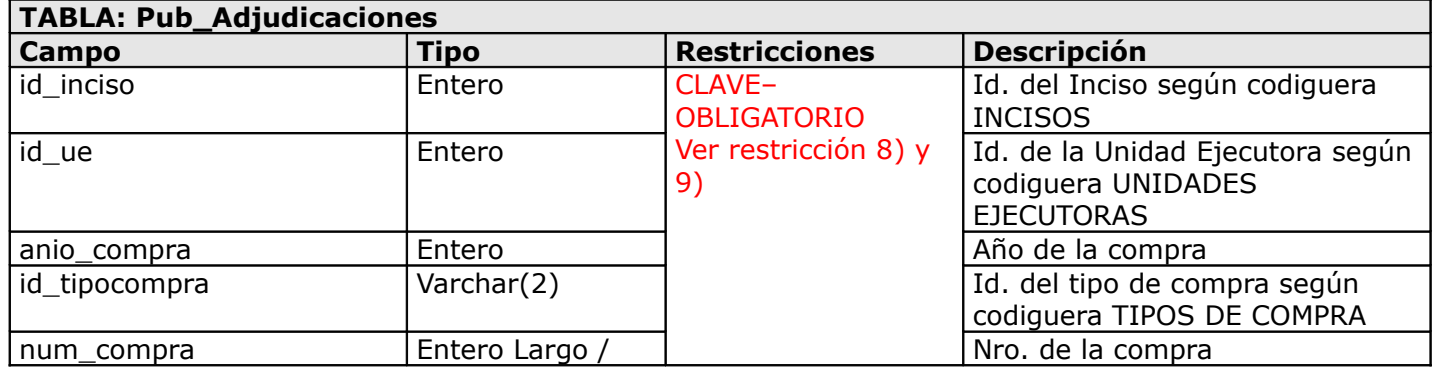

|                     | Varchar(50)   | Ver restricción 2)         |                                                                                                    |
|---------------------|---------------|----------------------------|----------------------------------------------------------------------------------------------------|
| fondo_rotatorio     | Varchar(1)    | Ver restricción 6)         | Indica si la compra se realiza con<br>fondos "Rotarorios", "Caja Chica"<br>o "Permanentes" (valores<br>posibles: "S", "N" o nulo)                              |
| id_subtipo_compra   | Varchar(5)    | Ver restricción 1) y<br>7) | Id. del subtipo de compra según<br>codiguera SUBTIPOS DE<br><b>COMPRA</b>                                                                                      |
| objeto              | Varchar(600)  | Ver restricción 1)         | Objeto o motivo de la compra                                                                                                    |
| fecha_compra        | Fecha         | <b>OBLIGATORIO</b>         | Fecha de la resolución                                                                                                    |
| num_resol           | Entero        | Ver restricción 4)         | Nro. de la resolución de<br>adjudicación                                                                                                    |
| id_tipo_resol       | Entero        | <b>OBLIGATORIO</b>         | Id. del tipo de resolución según<br>codiguera TIPOS DE COMPRA -<br>RESOLUCION para el<br>id_tipocompra                                                         |
| monto_adj           | Decimal(15,2) | Ver restricción 5) y<br>6) | Monto total adjudicado                                                                                                    |
| id_moneda_monto_adj | Entero        | Ver restricción 6)         | Id. de la moneda<br>correspondiente al monto total<br>adjudicado, según codiguera<br><b>MONEDAS</b>                                                            |
| arch_adj            | Varchar(200)  | Ver restricción 4)         | Nombre del archivo de resolución<br>de la adjudicación<br>(extensiones posibles: txt, rtf,<br>pdf, doc, docx, xls, xlsx, odt,<br>ods, zip, rar, htm, html, 7z) |
| es_reiteracion      | Entero        | Ver restricción 6)         | Indica si la adjudicación se<br>realizó por reiteración del gasto<br>(valores posibles: $0 =$ falso o 1<br>$=$ verdadero)                                      |
| arch reiteración    | Varchar(200)  | Ver restricción 6)         | Nombre del archivo de<br>reiteración del gasto<br>(extensiones posibles: txt, rtf,<br>pdf, doc, docx, xls, xlsx, odt,<br>ods, zip, rar, htm, html, 7z)         |
| publicar            | Entero        | Ver aclaración 1)          | Indica si se debe publicar en el<br>sitio web de compras estatales<br>(valores posibles: $1 =$<br>verdadero, o nulo)                                           |
| cod status          | Entero        | <b>OBLIGATORIO</b>         | Cód. de estado, actualizado por<br>la interfaz y el proceso de copia<br>de la UE.<br>Ver<br>capítulo<br>1.8.1<br>por<br>los<br>diferentes estados              |

*Tabla 3 - Estructura de la tabla Pub\_Adjudicaciones*

La tabla **Pub\_Adjudicaciones** contiene un registro por cada adjudicación a publicar. Dicho registro contiene los datos del cabezal de la adjudicación.

### **Restricciones**:

- 1) Obligatorio si no se publicó el llamado/invitación previamente
- 2) El tipo del campo "num\_compra" puede ser numérico o texto de acuerdo a lo que se haya definido en el archivo de configuración del cliente. En el caso de que sea de tipo texto y no exista un llamado/invitación a cotizar previo, se valida que cumpla con la expresión regular definida (ver **[REF. 1](#page-35-2)**).

Según los atributos de la codiguera TIPOS DE COMPRA:

#### 3) **acto-apertura**:

Si el valor es "S", entonces:

- − Si se publicó el llamado:
- El llamado está en estado Llamado Preparado
- El valor del campo "fecha\_compra" debe ser mayor o igual que la fecha del acto de apertura (ver tabla PUB\_LLAMADOS)
- El valor del campo "fecha\_compra" debe ser menor o igual que la fecha actual
- − Si no se publicó el llamado:
- El valor del campo "fecha\_compra" debe ser menor o igual que la fecha actual

Si el valor es "N", entonces:

- − Si se publicó el llamado:
- El valor del campo "fecha\_compra" debe ser mayor o igual que la fecha tope de presentación de ofertas (ver tabla PUB\_LLAMADOS)
- El valor del campo "fecha\_compra" debe ser menor o igual que la fecha actual
- − Si no se publicó el llamado:
- El valor del campo "fecha\_compra" debe ser menor o igual que la fecha actual

#### 4) **resolucion-obligatoria**:

Si el valor es "S", entonces:

− Los siguientes campos son obligatorios: "num\_resol" y "arch\_adj"

Según los atributos de las codigueras SUBTIPOS DE COMPRA, TIPOS DE COMPRA, TOPES LEGALES y UNIDADES EJECUTORAS CON TOPES AMPLIADOS:

5) **tope-legal** (TIPOS DE COMPRA):

Si el valor es "S" y el valor del campo "es reiteracion" es igual a 0, entonces:

- − Si el procedimiento no tiene llamado publicado:
	- Si la Unidad Ejecutora correspondiente al valor de los campos: "id\_inciso" e "id\_ue" está definida en la codiguera UNIDADES EJECUTORAS CON TOPES AMPLIADOS, y el valor del campo "fecha\_compra" está dentro del rango de fechas de dicha codiguera (según valores de los atributos "**fecha-desde**" y "**fecha-hasta**"), entonces:
		- Si la adjudicación publica ítems y el atributo "**cant-adj**" de la codiguera SUBTIPOS DE COMPRA tiene el valor "S":
			- El valor absoluto de la suma del campo "precio tot imp" en pesos uruguayos, de la tabla Pub Items Compras Adj, debe ser menor o igual al valor del atributo "**ampliado**" de la codiguera TOPES LEGALES, para el tipo de compra con el mayor valor del atributo "**fecha-desde**" que sea menor o igual al valor del campo "fecha\_compra"
		- Si no publica con ítems o el atributo "**cant-adj**" de la codiguera SUBTIPOS DE

COMPRA tiene el valor "N":

• El valor absoluto del campo "monto adi" en pesos uruguayos debe ser menor o igual al valor del atributo "**ampliado**" de la codiguera TOPES LEGALES, para el tipo de compra con el mayor valor del atributo "**fecha-desde**" que sea menor o igual al valor del campo "fecha compra"

sino:

- Idem. al caso anterior pero considerando el atributo "**comun**" de la codiguera TOPES LEGALES, en vez del atributo "ampliado"
- − Si el procedimiento tiene llamado publicado: Idem. al caso anterior pero tomando como referencia la fecha de publicación del llamado en lugar del valor del campo "fecha\_compra".

Según los atributos de las codigueras TIPOS DE COMPRA y SUBTIPOS DE COMPRA:

### 6) **oferta-economica** (TIPOS DE COMPRA):

Si el valor es "S", entonces:

- − Si el valor del campo "id\_tipo\_resol" es 3 o 4 ("Declarada desierta" o "Declarada sin efecto"), entonces los siguientes campos deben ser nulos: "es\_reiteracion", "arch\_reiteracion", "id\_moneda\_monto\_adj", y el valor del campo "monto\_adj" debe ser igual a 0.
- − Si el valor del campo "id\_tipo\_resol" es distinto de 3 y 4, y la Unidad Ejecutora correspondiente al valor de los campos: "id\_inciso", "id\_ue" no está plegada al RUPE, entonces:
	- Los sigs. campos son obligatorios: "id\_moneda\_monto\_adj" y "monto\_adj"
	- El valor del campo "monto\_adj" debe cumplir con la expresión booleana establecida en el atributo "**cond-precios-ofertas**" de la codiguera SUBTIPOS DE COMPRA (si en dicha expresión aparece la variable "x", en la misma se debe considerar el valor del campo "monto\_adj")

Si la Unidad Ejecutora está plegada al RUPE, entonces:

- Si el valor del atributo "**cant-adj**" de la codiguera SUBTIPOS DE COMPRA es "S":
	- No se considerarán los valores de los campos: "id\_moneda\_monto\_adj" y "monto\_adj"
- Si el valor es "N":
	- Se aplican las mismas condiciones que si la Unidad Ejecutora no está plegada al RUPE

En cualquier caso, el campo "es\_reiteracion" es obligatorio y si es igual a 1, entonces el campo "arch\_reiteracion" también es obligatorio.

− Si la Unidad Ejecutora correspondiente al valor de los campos: "id\_inciso", "id\_ue" está plegada al RUPE, entonces el valor del campo "fondo\_rotatorio" no debe ser nulo

Si el valor es "N", entonces:

− Los sigs. campos deben ser nulos: "es reiteracion", "arch\_reiteracion", "id\_moneda\_monto\_adj", y el valor del campo "monto\_adj" debe ser igual a 0. Si la Unidad Ejecutora correspondiente al valor de los campos: "id\_inciso", "id\_ue" está plegada al RUPE, entonces el valor del campo "fondo\_rotatorio" también debe ser nulo

Según los atributos de la codiguera SUBTIPOS DE COMPRA:

7) **fecha-baja**: El valor debe ser nulo para poder usar el subtipo de compra

### 8) **pub-llamado**:

Si el valor es "S", entonces:

− Se tiene que haber publicado un llamado/invitación previo a la publicación de la adjudicación, según los campos que conforman la clave

Si el valor es nulo (opcional), entonces, si se cumplen las siguientes condiciones:

- − El valor del campo "id\_tipocompra" es "CD" o "VD".
- − El valor del campo "es\_reiteracion" es igual a 0.
- − Si la Unidad Ejecutora correspondiente al valor de los campos: "id\_inciso" e "id\_ue" está definida en la codiguera UNIDADES EJECUTORAS CON TOPES AMPLIADOS, y el valor del campo "fecha\_compra" está dentro del rango de fechas de dicha codiguera (según valores de los atributos "**fecha-desde**" y "**fecha-hasta**"), entonces:

Si la adjudicación publica ítems y el atributo "**cant-adj**" de la codiguera SUBTIPOS DE COMPRA tiene el valor "S":

◦ El valor absoluto de la suma del campo "precio\_tot\_imp" en pesos uruguayos, de la tabla Pub Items Compras Adj es mayor o igual al 20% del valor del atributo "**ampliado**" de la codiguera TOPES LEGALES, para el tipo de compra "CD" con el mayor valor del atributo "**fecha-desde**" que sea menor o igual al valor del campo "fecha\_compra"

Si no publica con ítems o el atributo "**cant-adj**" de la codiguera SUBTIPOS DE COMPRA tiene el valor "N":

◦ El valor absoluto del campo "monto\_adj" en pesos uruguayos es mayor o igual al 20% del valor del atributo "**ampliado**" de la codiguera TOPES LEGALES, para el tipo de compra "CD" con el mayor valor del atributo "**fecha-desde**" que sea menor o igual al valor del campo "fecha\_compra"

sino:

◦ Idem. al caso anterior pero considerando el atributo "**comun**" de la codiguera TOPES LEGALES para el tipo de compra "CD", en vez del atributo "ampliado"

entonces:

− Se tiene que haber publicado un llamado/invitación previo a la publicación de la adjudicación, según los campos que conforman la clave

#### 9) **pub-adj**:

Si el valor es "N", entonces:

− No se puede publicar la adjudicación

Los campos **arch\_adj** y **arch\_reiteracion** deben tener como valor el nombre del archivo (sin el camino) que corresponde a la resolución de la adjudicación y de la reiteración del gasto (si corresponde) respectivamente. Dicho archivo debe ubicarse en el directorio de documentos especificado en el archivo de configuración "proceso.conf" (por defecto tiene el valor "\docs").

Las codigueras asociadas a esta tabla son: INCISOS, MONEDAS, SUBTIPOS DE COMPRA, TIPOS DE COMPRA, TIPOS DE RESOLUCION, TOPES LEGALES, UNIDADES EJECUTORAS y UNIDADES EJECUTORAS CON TOPES AMPLIADOS.

#### **Aclaraciones**:

1) Este campo debe estar presente para la publicación de adjudicaciones de Unidades Ejecutoras que se encuentren plegadas al RUPE, y dependiendo del valor asignado se procederá a:

13

- − Si el valor es 1, se indica explícitamente que se quiere que la información de la adjudicación quede publicada en el sitio web de compras estatales
- − Si el valor es nulo, la publicación en el sitio de web de compras estatales se realizará si se cumple alguna de las siguientes condiciones (cualquiera):
	- El subtipo de la compra requiere la publicación de la adjudicación en el sitio web de compras estatales
	- Existe un llamado/invitación publicado en el sitio web de compras estatales para la compra
	- $\circ$  La adjudicación es por reiteración del gasto (campo "es reiteracion" = 1)
	- El tipo de resolución de la adjudicación es sin efecto o desierta (campo "id\_tipo\_resol" = 3 o 4)
	- Si la UE tiene habilitada los topes ampliados con Fecha Desde <= Fecha Compra y Fecha Hasta nula o >= Fecha Compra entonces:
		- Valor absoluto de la suma del Precio Total de los ítems adjudicados en pesos uruguayos >= 50% del Tope legal ampliado para las compras directas, con fecha de vigencia <= Fecha Compra

sino:

▪ Idem. al pto. anterior pero aplicado al tope legal común vigente para compras directas

Si no se cumple ninguna de las condiciones, la información de la adjudicación será enviada solamente al RUPE.

Para el caso de las UEs que no están plegadas al RUPE el comportamiento sigue siendo el mismo de antes (se publica siempre en el sitio de compras estatales)

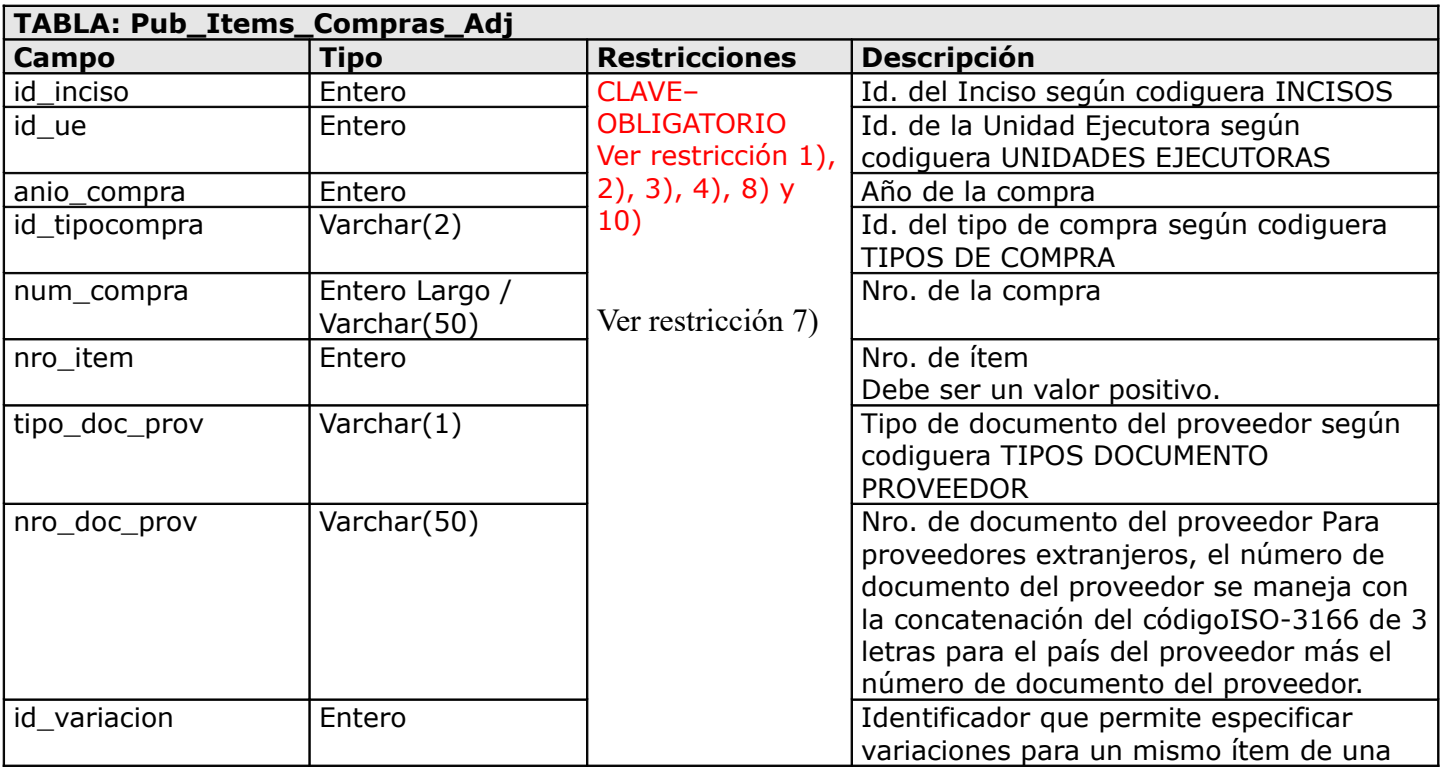

# <span id="page-13-0"></span>**1.4.4 Tabla Pub\_Items\_Compras\_Adj**

14

|                 |                |                                          | compra y proveedor adjudicatario.<br>Debe ser un valor positivo.                                                                   |
|-----------------|----------------|------------------------------------------|----------------------------------------------------------------------------------------------------|
| odg             | Entero         | <b>OBLIGATORIO</b><br>Ver restricción 5) | Objeto del gasto según codiguera<br><b>OBJETOS DEL GASTO</b>                                                                       |
| desc_articulo   | Varchar(255)   | <b>OBLIGATORIO</b><br>Ver restricción 5) | Descripción del artículo, servicio u obra<br>que se adjudica                                                                       |
| variacion       | Varchar(600)   | Ver restricción 6)                       | Texto que permite especificar una<br>variación para un mismo ítem de una<br>compra y proveedor adjudicatario                       |
| cantidad        | Decimal(15,2)  | Ver restricción 9)                       | Cantidad adjudicada.<br>Debe ser un valor positivo.                                                                                |
| unme_cod        | Entero         | Ver restricción 9)                       | Código de la unidad de medida según<br>Catálogo de Artículos, Servicios y Obras<br>de la Administración Pública                    |
| precio_unit     | Decimal (17,4) | <b>OBLIGATORIO</b><br>Ver restricción 9) | Precio unitario sin impuestos                                                                                                    |
| precio_tot_imp  | Decimal (15,2) | Ver restricción 9)                       | Precio total con impuestos                                                                                                    |
| id_moneda       | Entero         | <b>OBLIGATORIO</b>                       | Id. de la moneda según codiguera<br><b>MONEDAS</b>                                                                                 |
| nom_proveedor   | Varchar(255)   |                                          | Nombre del proveedor a especificar<br>solamente si el campo tipo_doc_prov es<br>distinto a "R" y "C"                               |
| id_subprog_pcpd | Entero         | Ver restricción<br>11)                   | Cód. del subprograma PCPD según<br>codiguera SUBPROGRAMAS PCPD                                                                     |
| cod status      | Entero         | <b>OBLIGATORIO</b>                       | Cód. de estado, actualizado por la interfaz<br>y el proceso de copia de la UE.<br>Ver capítulo 1.8.1 por los diferentes<br>estados |

*Tabla 4 - Estructura de la tabla Pub\_Items\_Compras\_Adj*

La tabla **Pub\_Items\_Compras\_Adj** contiene un registro por cada ítem de una adjudicación a publicar. C/ítem debe corresponderse con los datos clave del cabezal de la propia adjudicación.

### **Restricciones**:

- 1) La Unidad Ejecutora correspondiente al valor de los campos: "id\_inciso", "id\_ue" debe estar plegada al RUPE
- 2) El valor de los campos: "id\_inciso", "id\_ue", "anio\_compra", "id\_tipocompra", "num\_compra", debe corresponderse con los campos clave del cabezal de una adjudicación en la tabla "Pub\_Adjudicaciones"
- 3) El valor del campo "id\_tipo\_resol" en el cabezal de la adjudicación debe ser: 1 o 2
- 4) El valor del campo "nro item" debe ser mayor a cero. Si el valor del campo "id tipo resol" en el cabezal de la adjudicación es igual a 1, entonces deben existir ítems con valor del campo "nro\_item" a partir del 1, consecutivos pero pudiendo repetirse el valor del mismo.
- 5) Para los mismos valores de los campos: "id\_inciso", "id\_ue", "anio\_compra", "id\_tipocompra", "num\_compra", "nro\_item", "tipo\_doc\_prov" y "nro\_doc\_prov", los valores de los campos: "odg" y "desc\_articulo" deben ser únicos
- 6) Para los mismos valores de los campos: "id\_inciso", "id\_ue", "anio\_compra", "id\_tipocompra", "num\_compra", "nro\_item", "tipo\_doc\_prov" y "nro\_doc\_prov", no se puede repetir el valor del campo "variacion"
- 7) El tipo del campo "num\_compra" puede ser numérico o texto de acuerdo a lo que se haya definido en el archivo de configuración del cliente

Según los atributos de la codiguera TIPOS DE COMPRA:

8) **oferta-economica**: El valor en la codiguera debe ser "S"

Según los atributos de la codiguera SUBTIPOS DE COMPRA:

# 9) **cant-adj**:

- − Si el valor es "S", entonces:
	- ◦El valor de los campos: "cantidad", "precio\_tot\_imp" y "unme\_cod" debe ser no nulo
	- El valor de los campos: "precio\_unit" y "precio\_tot\_imp" debe cumplir con la expresión booleana establecida en el atributo "**cond-precios-ofertas**" (si en dicha expresión aparece la variable "x", en la misma se debe considerar el valor del campo "precio\_unit", o "precio\_tot\_imp", respectivamente)
	- ◦El valor absoluto del campo "precio\_tot\_imp" debe ser mayor o igual al valor absoluto de: valor del campo "precio\_unit" x valor del campo "cantidad"
- − Si el es "N", entonces:
	- ◦El valor de los campos: "cantidad", "precio\_tot\_imp" y "unme\_cod" debe ser nulo
	- ◦El valor del campo "precio\_unit" debe cumplir con la expresión booleana establecida en el atributo "**cond-precios-ofertas**" (si en dicha expresión aparece la variable "x", en la misma se debe considerar el valor del campo "precio unit")

Según los atributos de la codiguera SUBTIPOS DE COMPRA y TIPOS DE DOCUMENTO DE PROVEEDOR:

# 10) **prov-rupe**:

- − Si el valor es "S" **en ambas codigueras** y el valor del campo "es\_reiteracion" es "N" en el cabezal de la adjudicación, y además se cumple alguna de las siguientes condiciones:
	- El campo "fondo\_rotatorio" en el cabezal de la adjudicación tiene valor "N"
	- El campo "fondo\_rotatorio" en el cabezal de la adjudicación tiene valor "S", y además la Unidad Ejecutora correspondiente al valor de los campos: "id\_inciso" e "id\_ue" está definida en la codiguera UNIDADES EJECUTORAS CON TOPES AMPLIADOS, con el valor del campo "fecha\_compra" del cabezal de la adjudicación dentro del rango de fechas de dicha codiguera (según valores de los atributos "**fecha-desde**" y "**fecha-hasta**"), y se cumple que:
		- Si el valor del atributo "**cant-adj**" en la codiguera de SUBTIPOS DE COMPRA es "S":
			- El valor absoluto de la suma del valor del campo "precio\_tot\_imp" en pesos uruguayos de todos los ítems adjudicados para la misma compra, es mayor o igual al valor del atributo "ampliado" de la codiguera TOPES LEGALES, para el tipo de compra con "idtipocompra" igual a "CD" (Compra Directa) con el mayor valor del atributo "fecha-desde" que sea menor o igual al valor del campo "fecha\_compra"

sino:

• El valor absoluto del valor del campo "monto\_adj" en pesos uruguayos del cabezal de la adjudicación, es mayor o igual al valor del atributo "ampliado" de la codiguera TOPES LEGALES, para el tipo de compra con "id-tipocompra" igual a "CD" (Compra Directa) con el mayor valor del atributo "fecha-desde" que sea menor o igual al valor del campo "fecha\_compra"

Si la Unidad Ejecutora no está definida en la codiguera UNIDADES EJECUTORAS CON TOPES AMPLIADOS:

▪ Idem. al caso anterior pero considerando el atributo "comun" de la codiguera TOPES LEGALES, en vez del atributo "ampliado"

entonces:

◦ El proveedor correspondiente al valor de los campos: "tipo\_doc\_prov", "nro\_doc\_prov", se encuentra registrado en el RUPE en un estado válido para las adjudicaciones

sino:

- Según el valor del campo "tipo\_doc\_prov":
	- "R": el valor del campo "nro\_doc\_prov" corresponde a una empresa en la DGI
	- "C": el valor del campo "nro\_doc\_prov" corresponde a una cédula de identidad en DNIC

### 11) **pcpd**:

- − Si el valor es "S" **en ambas codigueras**:
	- Si el campo "id\_subprog\_pcpd" no es nulo, entonces el valor corresponde a un subprograma existente en la codiguera SUBPROGRAMAS PCPD, y el valor del campo "fecha\_compra" de la adjudicación está dentro del rango de fechas de dicha codiguera (según valores de los atributos "**fecha-desde**" y "**fecha-hasta**")

sino:

◦ El campo "id\_subprog\_pcpd" debe ser nulo

Las codigueras asociadas a esta tabla son: INCISOS, MONEDAS, SUBTIPOS DE COMPRA, TIPOS DE COMPRA, TIPOS DE DOCUMENTO DE PROVEEDOR, TIPOS DE RESOLUCION, TOPES LEGALES, UNIDADES EJECUTORAS y UNIDADES EJECUTORAS CON TOPES AMPLIADOS, SUBPROGRAMAS PCPD.

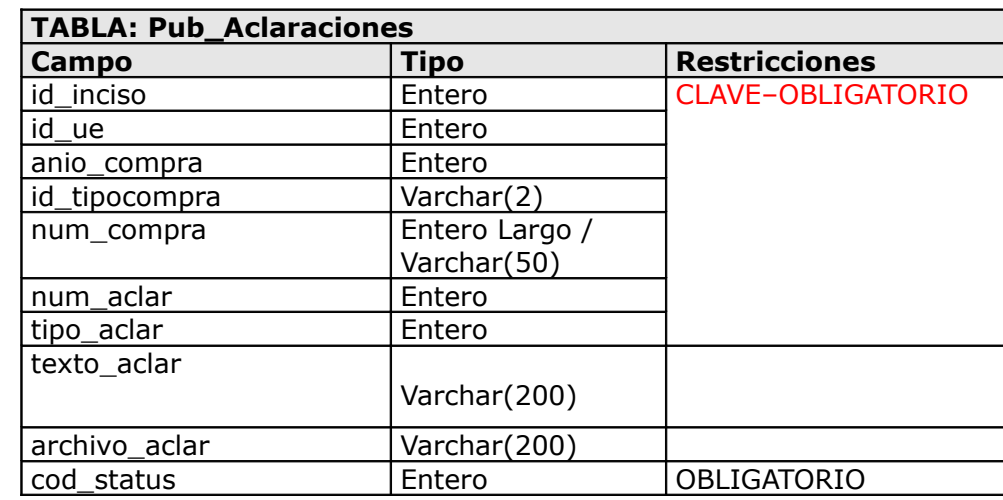

# <span id="page-16-0"></span>**1.4.5 Tabla Pub\_Aclaraciones**

*Tabla 5 - Estructura de la tabla Pub\_Aclaraciones*

La tabla **Pub\_Aclaraciones** contiene las aclaraciones de Llamados y Adjudicaciones.

La clave primaria esta compuesta por el identificador de inciso: **id\_inciso**, identificador de unidad ejecutora: **id\_ue**, el anio de la compra: **anio\_compra**, identificador del tipo de la compra: **id\_tipocompra**, número de compra: **num\_compra**, número de aclaración: **num\_aclar** y tipo de

#### aclaración: **tipo\_aclar**.

La clave primaria esta compuesta por: **id\_inciso, id\_ue, anio\_compra, id\_tipocompra, num\_compra, num\_aclar y tipo\_aclar**.

El campo **num\_compra** puede ser numérico o texto de acuerdo a lo que se haya definido en el archivo de configuración del cliente.

El campo **tipo\_aclar** indica a que tipo de aclaración corresponde:

- tipo  $\alpha$ clar = 0 -> aclaración de llamado
- tipo  $\alpha$ clar = 1 -> aclaración de adjudicación

El identificador de aclaración, **num\_aclar**, es un secuencial que identifica la aclaración y debe ser generado por la unidad ejecutora.

A partir de la versión 3.5.5 el campo **fecha\_aclar** ya no es más necesario. Se actualiza de forma automática al publicar la aclaración.

Los campos **texto\_aclar** y **archivo\_aclar** son opcionales, el primero se utiliza como campo de descripción para la aclaración; el segundo referencia el nombre del archivo adjunto de la aclaración. El nombre del archivo debe seguir las pautas para el nombrado de archivos descriptos en este documento.

El campo **archivo\_aclar** debe tener como valor el nombre del archivo (sin el camino) que corresponde a la aclaración. Dicho archivo debe ubicarse en el directorio de documentos especificado en el archivo de configuración "proceso.conf" (por defecto tiene el valor "\docs").

Las codigueras asociadas a esta tabla son: INCISOS, TIPOS DE COMPRA y UNIDADES EJECUTORAS.

El campo de estado, **cod\_status**, es actualizado por la interfaz. Ver capítulo 1.6.1 donde se describen los diferentes estados de cod\_status para la tabla **Pub\_Aclaraciones** y las acciones que dispara por parte de la interfaz y por parte de los sistemas de compras de las unidades ejecutoras.

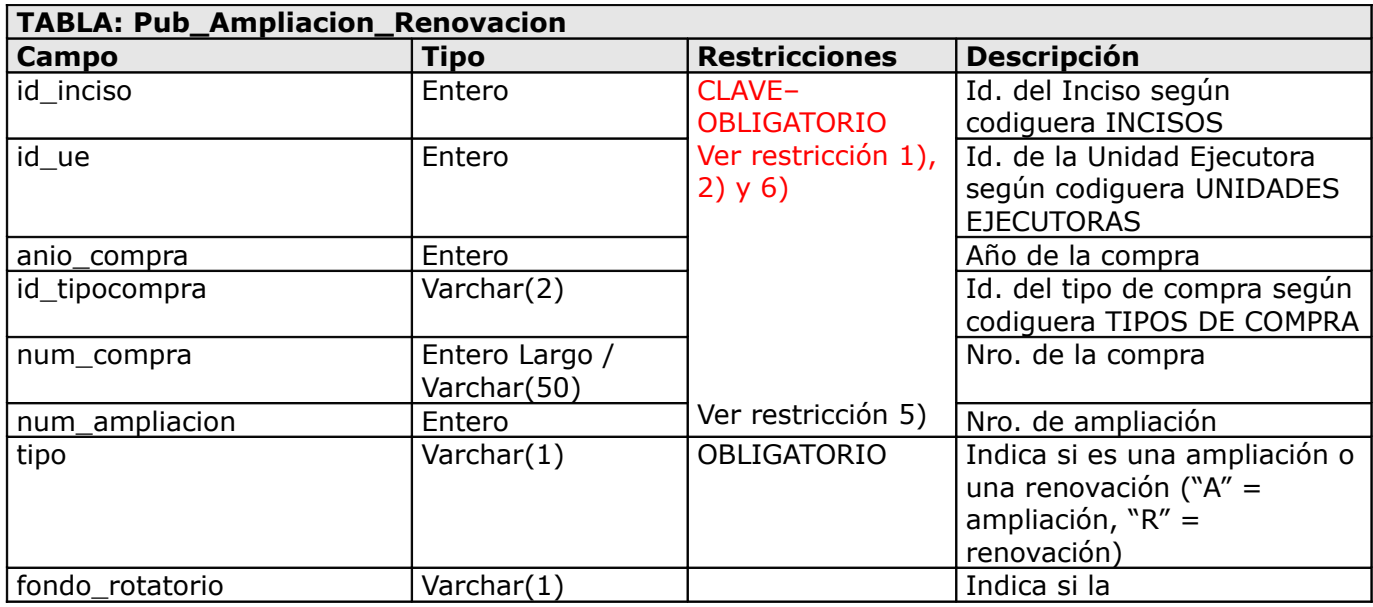

# <span id="page-17-0"></span>**1.4.6 Tabla Pub\_Ampliacion\_Renovacion**

18

|                     |               |                                      | ampliación/renovación se<br>realiza con fondos<br>"Rotarorios", "Caja Chica" o<br>"Permanentes" (valores<br>posibles: "S", "N" o nulo)                             |
|---------------------|---------------|--------------------------------------|----------------------------------------------------------------------------------------------------|
| num_resol           | Entero Largo  | Ver restricción 3)<br>y <sub>7</sub> | Nro, de la resolución de<br>ampliación                                                                                                    |
| id_tipo_resol       | Entero        | OBLIGATORIO                          | Id. del tipo de resolución<br>(valores posibles: 1 o 2)<br>según codiguera TIPOS DE<br><b>RESOLUCION</b>                                                           |
| fecha_resol         | Fecha         | <b>OBLIGATORIO</b>                   | Fecha de resolución de la<br>ampliación (dd/mm/yyyy)                                                                                                    |
| monto_adj           | Decimal(15,2) | Ver restricción 4)                   | Monto total ampliado                                                                                                    |
| id_moneda_monto_adj | Entero        | Ver restricción 8)                   | Id. de la moneda<br>correspondiente al monto<br>total ampliado, según<br>codiguera MONEDAS                                                                         |
| arch_adjunto        | Varchar(200)  | Ver restricción 3)<br>y <sub>7</sub> | Nombre del archivo de<br>resolución de la ampliación<br>(extensiones posibles: txt,<br>rtf, pdf, doc, docx, xls, xlsx,<br>odt, ods, zip, rar, htm,<br>html, $7z$ ) |
| es_reiteracion      | Entero        | Ver restricción 8)                   | Indica si la ampliación se<br>realizó por reiteración del<br>gasto (valores posibles: $0 =$<br>falso, $1 =$ verdadero)                                             |
| arch_reiteracion    | Varchar(200)  | Ver restricción 8)                   | Nombre del archivo de<br>reiteración del gasto<br>(extensiones posibles: txt,<br>rtf, pdf, doc, docx, xls, xlsx,<br>odt, ods, zip, rar, htm,<br>html, $7z$ )       |
| cod_status          | Entero        | <b>OBLIGATORIO</b>                   | Cód. de estado, actualizado<br>por la interfaz y el proceso<br>de copia de la UE.<br>Ver capítulo 1.8.1 por los<br>diferentes estados                              |

*Tabla 6 - Estructura de la tabla Pub\_Ampliacion\_Renovacion*

La tabla **Pub\_Ampliacion\_Renovacion** contiene un registro por cada Ampliación/Renovación de contrato de una compra.

### **Restricciones**:

- 1) El valor del campo "nro\_ampliacion" debe ser mayor a cero
- 2) El valor de los campos: "id\_inciso", "id\_ue", "anio\_compra", "id\_tipocompra", "num\_compra", debe corresponderse con los campos clave del cabezal de una adjudicación publicada en el sitio web de compras estatales, con el valor del campo "id\_tipo\_resol" igual a: 1 o 2
- 3) Si el valor del campo "tipo" es "R", entonces los siguientes campos deben ser nulos: "num\_resol" y "arch\_adjunto"
- 4) Si el valor del campo "es\_reiteracion" es igual a cero y el valor del campo "tipo" es igual a "A", entonces el valor absoluto de:

si publica ítems y el atributo "**cant-adj**" de la codiguera SUBTIPOS DE COMPRA tiene el valor "S" (para el subtipo de la adj. original):

■ suma del campo "precio\_tot\_imp" en pesos uruguayos, de la tabla Pub\_Items\_Compras Adj si no publica ítems o el atributo "**cant-adj**" de la codiguera SUBTIPOS DE COMPRA tiene el valor "N" (para el subtipo de la adj. original):

■ campo "monto\_adj"

más la suma del monto adjudicado de todas las ampliaciones ya publicadas para la misma compra con valor del campo "tipo" igual a "A", deberá ser menor o igual al valor absoluto del monto total de la adjudicación original más todas las ampliaciones ya publicadas con valor del campo "tipo" igual a "R". Si el valor del campo "id moneda monto adj" es distinto al de la adjudicación original, o de alguna de las ampliaciones ya publicadas para la misma compra, entonces todos los montos mencionados anteriormente se convertirán a pesos uruguayos.

5) El tipo del campo "num\_compra" puede ser numérico o texto de acuerdo a lo que se haya definido en el archivo de configuración del cliente

Según los atributos de la codiguera TIPOS DE COMPRA:

#### 6) **ampliaciones**:

Si el valor es "S", entonces se podrá dar de alta una ampliación. Si el valor es "N", entonces no se podrá dar de alta una ampliación.

#### 7) **resolucion-obligatoria**:

Si el valor es "S", entonces:

− Los siguientes campos son obligatorios: "num\_resol" y "arch\_adjunto"

Según los atributos de las codigueras TIPOS DE COMPRA y SUBTIPOS DE COMPRA:

#### 8) **oferta-economica** (TIPOS DE COMPRA):

Si el valor es "S", entonces:

- − Si la Unidad Ejecutora correspondiente al valor de los campos: "id\_inciso", "id\_ue" no está plegada al RUPE, entonces:
	- Los sigs. campos son obligatorios: "id\_moneda\_monto\_adj" y "monto\_adj"
	- El valor del campo "monto\_adj" debe cumplir con la expresión booleana establecida en el atributo "**cond-precios-ofertas**" de la codiguera SUBTIPOS DE COMPRA (si en dicha expresión aparece la variable "x", en la misma se debe considerar el valor del campo "monto\_adj")

Si la Unidad Ejecutora está plegada al RUPE, entonces:

- Si el valor del atributo "**cant-adj**" de la codiguera SUBTIPOS DE COMPRA es "S":
	- No se considerarán los valores de los campos: "id\_moneda\_monto\_adj" y "monto\_adj"
- Si el valor es "N":
	- Se aplican las mismas condiciones que si la Unidad Ejecutora no está plegada al RUPE

En cualquier caso, el campo "es\_reiteracion" es obligatorio y si es igual a 1, entonces el campo "arch\_reiteracion" también es obligatorio.

Si el valor es "N", entonces:

- − Los sigs. campos deben ser nulos: "es\_reiteracion", "arch\_reiteracion", "id\_moneda\_monto\_adj"
- − El valor del campo "monto\_adj" debe ser igual a 0. Si la Unidad Ejecutora correspondiente al valor de los campos: "id\_inciso", "id\_ue" está plegada al RUPE, entonces el valor del campo "fondo\_rotatorio" también debe ser nulo.

Los campos **arch\_adj** y **arch\_reiteracion** deben tener como valor el nombre del archivo (sin el camino) que corresponde a la resolución de la ampiación/renovación y el de la reiteración del gasto (si corresponde) respectivamente. Dicho archivo debe ubicarse en el directorio de documentos especificado en el archivo de configuración "proceso.conf" (por defecto tiene el valor "\docs").

Las codigueras asociadas a esta tabla son: INCISOS, UNIDADES EJECUTORAS, TIPOS DE COMPRA, TIPOS DE RESOLUCION y MONEDAS.

# <span id="page-20-0"></span>**1.4.7 Tabla Pub\_Items\_Ampliacion\_Renov**

| <b>TABLA: Pub_Items_Ampliacion</b><br><b>Renov</b> |                               |                                             |                                                                                                    |  |
|----------------------------------------------------|-------------------------------|---------------------------------------------|----------------------------------------------------------------------------------------------------|--|
| Campo                                              | <b>Tipo</b>                   | <b>Restricciones</b>                        | <b>Descripción</b>                                                                                                    |  |
| id inciso                                          | Entero                        | CLAVE-<br><b>OBLIGATORIO</b>                | Id. del Inciso según<br>codiguera INCISOS                                                                                             |  |
| id_ue                                              | Entero                        | Ver restricción<br>1, 2, 3, 4,<br>6) y 8)   | Id. de la Unidad Ejecutora<br>según codiguera UNIDADES<br><b>EJECUTORAS</b>                                                           |  |
| anio_compra                                        | Entero                        |                                             | Año de la compra                                                                                                    |  |
| id_tipocompra                                      | Varchar(2)                    |                                             | Id. del tipo de compra según<br>codiguera TIPOS DE<br><b>COMPRA</b>                                                                   |  |
| num_compra                                         | Entero Largo /<br>Varchar(50) | Ver restricción<br>5)                       | Nro. de la compra                                                                                                    |  |
| num_ampliacion                                     | Entero                        |                                             | Nro. de ampliación.<br>Debe ser un valor positivo.                                                                                    |  |
| nro_item                                           | Entero                        |                                             | Nro. del ítem a ampliar de la<br>adjudicación                                                                                         |  |
| tipo_doc_prov                                      | Varchar $(1)$                 |                                             | Tipo de documento del<br>proveedor según codiguera<br><b>TIPOS DOCUMENTO</b><br><b>PROVEEDOR</b>                                      |  |
| nro_doc_prov                                       | Varchar(50)                   |                                             | Nro. de documento del<br>proveedor                                                                                                    |  |
| id_variacion                                       | Entero                        |                                             | Identificador de la variación<br>del ítem de la adjudicación a<br>ampliar                                                             |  |
| cantidad                                           | Decimal(15,2)                 |                                             | Cantidad a ampliar del ítem<br>de la adjudicación                                                                                     |  |
| precio_unit                                        | Decimal (17,4)                | <b>OBLIGATORIO</b><br>Ver restricción<br>7) | Precio unitario sin impuestos                                                                                                    |  |
| precio_tot_imp                                     | Decimal (15,2)                | Ver restricción<br>7)                       | Precio total con impuestos                                                                                                    |  |
| cod_status                                         | Entero                        | <b>OBLIGATORIO</b>                          | Cód. de estado, actualizado<br>por la interfaz y el proceso<br>de copia de la UE.<br>Ver capítulo 1.8.1 por los<br>diferentes estados |  |

*Tabla 7 - Estructura de la tabla Pub\_Items\_Ampliacion\_Renov*

La tabla **1.4.7 Pub Items Ampliacion Renov** contiene un registro por cada ítem de una ampliación/renovación a publicar. C/ítem debe corresponderse con los datos clave del cabezal de la propia ampliación/renovación, y además con el correspondiente ítem que se amplía de la adjudicación original.

#### **Restricciones**:

- 1) La Unidad Ejecutora correspondiente al valor de los campos: "id\_inciso", "id\_ue" debe estar plegada al RUPE
- 2) La adjudicación publicada en el sitio web de compras estatales, correspondiente al valor de los campos: "id\_inciso", "id\_ue", "anio\_compra", "id\_tipocompra", "num\_compra", debe haberse publicado con ítems
- 3) El valor de los campos: "id\_inciso", "id\_ue", "anio\_compra", "id\_tipocompra", "num\_compra", "num\_ampliacion" debe corresponderse con los campos clave del cabezal de una ampliación/renovación en la tabla "Pub\_Ampliacion\_Renovacion"
- 4) El valor de los campos: "id\_inciso", "id\_ue", "anio\_compra", "id\_tipocompra", "num\_compra", "nro\_item", "tipo\_doc\_prov", "nro\_doc\_prov", "id\_variacion" debe corresponderse con los campos clave de un ítem de la adjudicación original
- 5) El tipo del campo "num\_compra" puede ser numérico o texto de acuerdo a lo que se haya definido en el archivo de configuración del cliente

Según los atributos de la codiguera TIPOS DE COMPRA:

6) **oferta-economica**: El valor en la codiguera debe ser "S"

Según los atributos de la codiguera SUBTIPOS DE COMPRA:

#### 7) **cant-adj**:

Si el valor es "S", entonces:

- − El valor del campo "cantidad" debe ser no nulo
- − El valor de los campos: "precio\_unit" y "precio\_tot\_imp" debe ser no nulo y cumplir con la expresión booleana establecida en el atributo "**cond-precios-ofertas**" (si en dicha expresión aparece la variable "x", en la misma se debe considerar el valor del campo "precio\_unit", o "precio tot imp", respectivamente)
- − El valor absoluto del campo "precio\_tot\_imp" debe ser mayor o igual al valor absoluto de: valor del campo "precio\_unit" x valor del campo "cantidad"

Si el valor es "N", entonces:

- − El valor de los campos "precio\_tot\_imp" y "cantidad" debe ser nulo
- − El valor del campo "precio unit" debe ser no nulo y cumplir con la expresión booleana establecida en el atributo "**cond-precios-ofertas**" (si en dicha expresión aparece la variable "x", en la misma se debe considerar el valor del campo "precio unit")

Según los atributos de la codiguera SUBTIPOS DE COMPRA y TIPOS DE DOCUMENTO DE PROVEEDOR:

- 8) **prov-rupe**:
- − Si el valor es "S" **en ambas codigueras** y el valor del campo "es\_reiteracion" es "N" en el cabezal de la ampliación/renovación, y además se cumple alguna de las siguientes condiciones en la **adjudicación original**:
	- El campo "fondo\_rotatorio" en el cabezal de la adjudicación tiene valor "N"
- El campo "fondo\_rotatorio" en el cabezal de la adjudicación tiene valor "S", y además la Unidad Ejecutora correspondiente al valor de los campos: "id\_inciso" e "id\_ue" está definida en la codiguera UNIDADES EJECUTORAS CON TOPES AMPLIADOS, con el valor del campo "fecha\_compra" del cabezal de la ampliación/renovación dentro del rango de fechas de dicha codiguera (según valores de los atributos "**fecha-desde**" y "**fecha-hasta**"), y se cumple que:
	- Si el valor del atributo "**cant-adj**" en codiguera de SUBTIPOS DE COMPRA es "S":
		- El valor absoluto de la suma del valor del campo "precio\_tot\_imp" en pesos uruguayos de todos los ítems adjudicados para la misma compra, es mayor o igual al valor del atributo "ampliado" de la codiguera TOPES LEGALES, para el tipo de compra con "idtipocompra" igual a "CD" (Compra Directa) con el mayor valor del atributo "**fechadesde**" que sea menor o igual al valor del campo "fecha\_compra"
	- sino:
		- El valor absoluto del valor del campo "monto\_adj" en pesos uruguayos del cabezal de la ampliación/renovación, es mayor o igual al valor del atributo "ampliado" de la codiguera TOPES LEGALES, para el tipo de compra con "id-tipocompra" igual a "CD" (Compra Directa) con el mayor valor del atributo "**fecha-desde**" que sea menor o igual al valor del campo "fecha\_compra"

sino (la Unidad Ejecutora no está definida en la codiguera UNIDADES EJECUTORAS CON TOPES AMPLIADOS):

Idem. al caso anterior pero considerando el atributo "comun" de la codiguera TOPES LEGALES, en vez del atributo "ampliado"

entonces:

- El proveedor del ítem de la ampliación/renovación correspondiente al valor de los campos: "tipo doc prov", "nro doc prov", se encuentra registrado en el RUPE en un estado válido para las ampliaciones/renovaciones
- 9) **num\_compra**: Este campo puede ser numérico o texto de acuerdo a lo que se haya definido en el archivo de configuración del cliente.

Las codigueras asociadas a esta tabla son: INCISOS, MONEDAS, SUBTIPOS DE COMPRA, TIPOS DE COMPRA, TIPOS DE DOCUMENTO DE PROVEEDOR, TIPOS DE RESOLUCION, TOPES LEGALES, UNIDADES EJECUTORAS y UNIDADES EJECUTORAS CON TOPES AMPLIADOS.

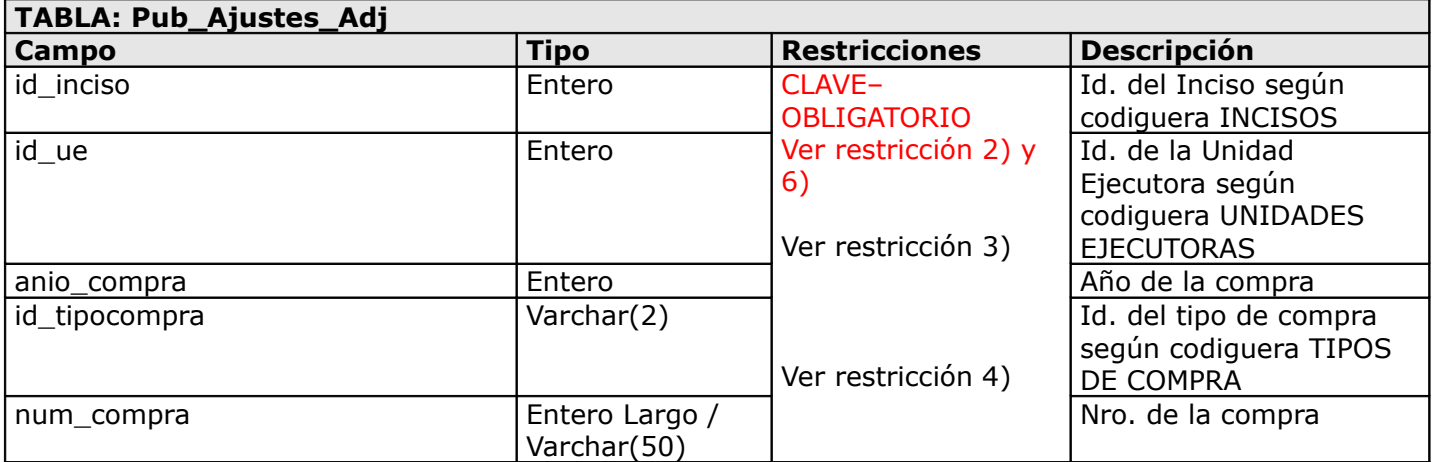

# <span id="page-22-0"></span>**1.4.8 Tabla Pub\_Ajustes\_Adj**

|                           |                                  | Ver restricción 1)         |                                                                                                    |
|---------------------------|----------------------------------|----------------------------|----------------------------------------------------------------------------------------------------|
| id_tipo_ajuste            | Entero                           | <b>OBLIGATORIO</b>         | Id. del tipo de ajuste<br>(según codiguera TIPOS<br><b>DE AJUSTES</b><br>ADJUDICACION)                                                                    |
| fecha_resol               | Fecha                            | Ver restricción 7)         | Fecha de la resolución<br>del ajuste                                                                                                    |
| num_resol                 | Entero largo                     | Ver restricción 7)         | Nro. de la resolución del<br>ajuste                                                                                                    |
| arch resol                | $\overline{\text{Varchar}}(200)$ | Ver restricción 7)         | Nombre del archivo de<br>resolución del ajuste<br>(extensiones posibles:<br>txt, rtf, pdf, doc, docx,<br>xls, xlsx, odt, ods, zip,<br>rar, htm, html, 7z) |
| id_moneda_monto_adj_nuevo | Entero                           | Ver restricción 9)         | Id. de la moneda<br>correspondiente al nuevo<br>monto total adjudicado,<br>según codiguera<br><b>MONEDAS</b>                                              |
| monto_adj_nuevo           | Decimal(15,2)                    | Ver restricción 5) y<br>9) | Nuevo monto total<br>adjudicado                                                                                                    |
| es_reiteracion            | Entero                           | Ver restricción 8)         | Indica si la Re-<br>Adjudicación se realizó<br>por reiteración del gasto<br>(valores posibles: $0 =$<br>falso $o 1$ = verdadero)                          |
| arch reiteración          | Varchar(200)                     | Ver restricción 8)         | Nombre del archivo de<br>reiteración del gasto<br>(extensiones posibles:<br>txt, rtf, pdf, doc, docx,<br>xls, xlsx, odt, ods, zip,<br>rar, htm, html, 7z) |
| cod_status                | Entero                           | <b>OBLIGATORIO</b>         | Cód. de estado,<br>actualizado por la<br>interfaz y el proceso de<br>copia de la UE.<br>Ver capítulo 1.8.1 por los<br>diferentes estados                  |

*Tabla 8 - Estructura de la tabla Pub\_Ajustes\_Adj*

La tabla **Pub\_Ajustes\_Adj** contiene un registro por cada adjudicación a ajustar. Dicho registro contiene los datos del cabezal del ajuste de adjudicación.

### **Restricciones**:

- 1) El tipo del campo "num\_compra" puede ser numérico o texto de acuerdo a lo que se haya definido en el archivo de configuración del cliente.
- 2) El valor de los campos: "id\_inciso", "id\_ue", "anio\_compra", "id\_tipocompra", "num\_compra", debe corresponderse con los campos clave del cabezal de una adjudicación publicada en el sitio web de compras estatales o RUPE y cuyo valor del campo "id\_tipo\_resol" es válido para el tipo de ajuste (según codiguera TIPOS DE RESOLUCION - TIPOS DE AJUSTES DE ADJUDICACION).
- 3) La Unidad Ejecutora correspondiente al valor de los campos: "id\_inciso" e "id\_ue" está plegada a RUPE.

Según los atributos de la codiguera TIPOS DE COMPRA:

- 4) **oferta\_economica**: El valor de la codiguera debe ser "S".
- 5) **tope\_legal** (TIPOS DE COMPRA):

Si el valor es "S" y si se cumple:

− Atributo "**reiteracion**" de la codiguera TIPOS DE AJUSTES DE ADJUDICACION es "S", entonces:

◦El campo "es\_reiteracion" es 0.

sino:

◦ El campo "es\_reiteracion" de la adjudicación original es 0.

entonces:

- Si el procedimiento no tiene llamado publicado, entonces:
	- Si la Unidad Ejecutora correspondiente al valor de los campos: "id inciso" e "id ue" está definida en la codiguera UNIDADES EJECUTORAS CON TOPES AMPLIADOS, y el valor del campo "fecha\_resol" (ver aclaración 1) está dentro del rango de fechas de dicha codiguera (según valores de los atributos "**fecha-desde**" y "**fecha-hasta**"), entonces:
		- Si el atributo "**cant-adj**" de la codiguera SUBTIPOS DE COMPRA tiene el valor "N":
			- El valor absoluto del campo "monto\_adj\_nuevo" en pesos uruguayos debe ser menor o igual al valor del atributo "**ampliado**" de la codiguera TOPES LEGALES, para el tipo de compra con el mayor valor del atributo "**fecha-desde**" que sea menor o igual al valor del campo "fecha\_resol" (ver aclaración 1)

sino:

- El valor absoluto de la suma del campo "precio\_tot\_imp" en pesos
	- uruguayos de los ítems de la adjudicación (luego de aplicado el ajuste) debe ser menor o igual al valor del atributo "**ampliado**" de la codiguera TOPES LEGALES, para el tipo de compra con el mayor valor del atributo "**fecha-desde**" que sea menor o igual al valor del campo "fecha\_resol" (ver aclaración 1)

sino:

▪ Idem. al caso anterior pero considerando el atributo "**comun**" de la codiguera TOPES LEGALES, en vez del atributo "**ampliado**"

sino:

◦ Si el procedimiento tiene llamado publicado, entonces: Idem. al caso anterior pero tomando como referencia la fecha de publicación del llamado en lugar del valor del campo "fecha\_compra".

Según los atributos de la codiguera TIPOS DE AJUSTE DE ADJUDICACION:

### 6) **pub-llamado**:

Si el valor es "S", entonces:

− Existe llamado publicado en el sitio correspondiente a los campos "id\_inciso", "id\_ue", "anio\_compra", "id\_tipocompra", "num\_compra".

#### 7) **resolucion**:

Si el valor es "S", entonces:

- − Los siguientes campos son obligatorios: "fecha\_resol" y "num\_resol".
- − El valor del campo "fecha\_resol" debe ser mayor o igual que la fecha de resolución de la adjudicación original y menor o igual que la fecha actual.
- − Si **resolucion-obligatoria"** (TIPOS DE COMPRA), entonces "arch\_resol" es obligatorio.

Si el valor es "N", entonces:

− Los siguientes campos deben ser nulos: "fecha\_resol", "num\_resol" y "arch\_resol"

### 8) **reiteracion** (TIPOS DE AJUSTE DE ADJUDICACION):

Si el valor es "S", entonces:

− El campo "es\_reiteracion" es obligatorio. Si el campo "es\_reiteración" es 1, entonces: el campo "arch\_reiteracion" es obligatorio.

Si el valor es "N", entonces:

− Los siguientes campos son nulos: "es\_reiteracion" y "arch\_reiteracion".

Según los atributos de la codiguera SUBTIPOS DE COMPRA:

#### 9) **cant-adj**:

Si el valor es "N", entonces:

Los siguientes campos "id\_moneda\_monto\_adj\_nuevo" y "monto\_adj\_nuevo" son obligatorios.

− El valor del campo "monto\_adj\_nuevo" debe cumplir con la expresión booleana establecida en el atributo "**cond-precios-ofertas**" de la codiguera SUBTIPOS DE COMPRA (si en dicha expresión aparece la variable "x", en la misma se debe considerar el valor del campo "monto adj nuevo")

Si el valor es "S", entonces:

```
− Los siguientes campos "id_moneda_monto_adj_nuevo" y "monto_adj_nuevo" son
nulos.
```
#### **Aclaraciones**:

1) En cualquier caso el campo "fecha\_resol" que aplica en los cálculos para determinar montos se debe considerar el campo "fecha\_compra" de la adjudicación original. Esto tanto para calcular los topes legales como para las tasas de cambio al convertir a Pesos Uruguayos.

# <span id="page-25-0"></span>**1.4.9 Tabla Pub\_Items\_Ajustes\_Adj**

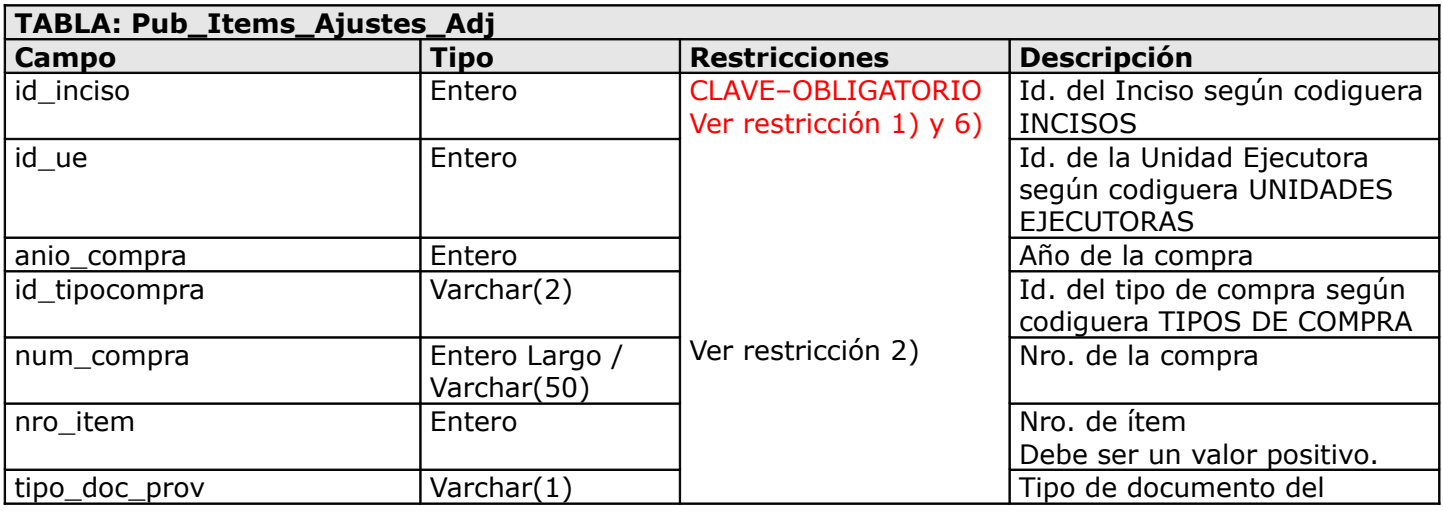

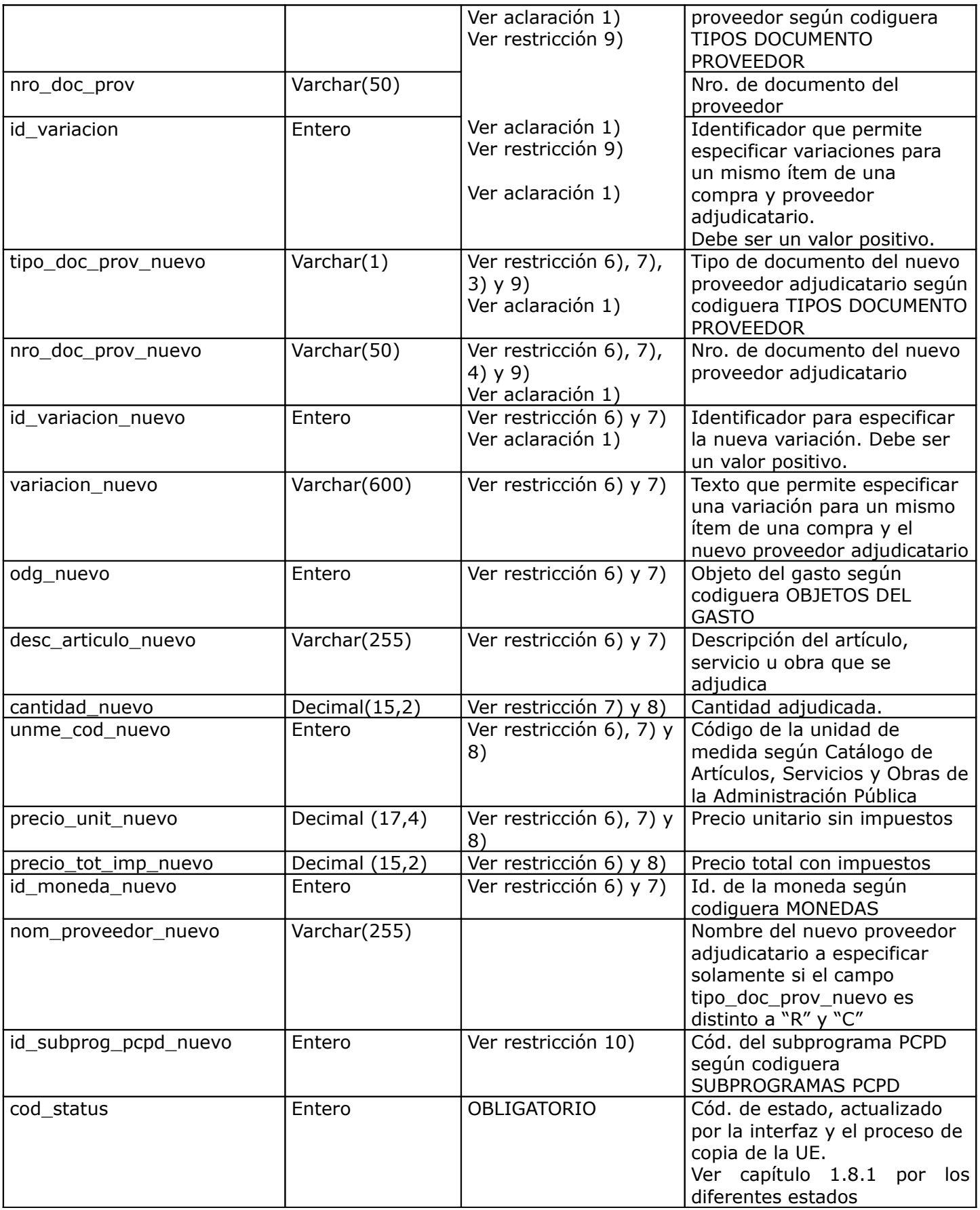

*Tabla 9 - Estructura de la tabla Pub\_Items\_Ajustes\_Adj*

La tabla **Pub\_Items\_Ajustes\_Adj** contiene un registro por cada ítem a ser ajustado

correspondiente a una adjudicación ya publicada. C/ítem debe corresponderse con los datos clave del cabezal de la propia adjudicación.

#### **Restricciones**:

- 1) El valor de los campos: "id\_inciso", "id\_ue", "anio\_compra", "id\_tipocompra", "num\_compra", debe corresponderse con los campos clave del cabezal del ajuste de adjudicación en la tabla "Pub\_Ajustes\_Adj"
- 2) El tipo del campo "num\_compra" puede ser numérico o texto de acuerdo a lo que se haya definido en el archivo de configuración del cliente
- 3) Si el campo "nro\_doc\_prov\_nuevo" no es nulo, entonces el campo "tipo\_doc\_prov\_nuevo" no es nulo.
- 4) Si el campo "tipo\_doc\_prov\_nuevo" no es nulo, entonces el campo "nro\_doc\_prov\_nuevo" no es nulo.
- 5) Si se cumple las siguientes condiciones

Según los atributos de la codiguera TIPOS DE AJUSTES DE ADJUDICACION:

#### 6) **modif-item-adj**:

Si el valor es "N", entonces:

- − No debe existir, en la adjudicación publicada, un ítem de adjudicación cuya clave coincida con la clave de cada ítem de ajuste ("id\_inciso", "id\_ue", "anio\_compra", "id\_tipocompra", "num\_compra", "nro\_item", "tipo\_doc\_prov", "nro\_doc\_prov" e "id\_variacion").
- − Los siguientes campos son obligatorios: "odg\_nuevo", "desc\_articulo\_nuevo", "precio\_unitario\_nuevo", "id\_moneda\_nuevo".
- − Los siguientes campos son nulos: "nro\_doc\_prov\_nuevo", "tipo\_doc\_prov\_nuevo" e "id\_variacion\_nuevo".
- − Si el atributo "**cant-adj**" de la codiguera SUBTIPOS DE COMPRA es "S", entonces: ◦ Los siguientes campos son obligatorios: "precio\_tot\_imp\_nuevo" y "unme\_cod\_nuevo". sino:
	- Los siguientes campos son nulos: "precio\_tot\_imp\_nuevo" y "unme\_cod\_nuevo".
- − Luego de aplicado el ajuste, a nivel de los ítems de la adjudicación, para los mismos valores de los campos: "id inciso", "id ue", "anio compra", "id tipocompra", "num compra", "nro item", "tipo\_doc\_prov" y "nro\_doc\_prov", los valores de los campos: "odg" y "desc\_articulo" deben ser únicos.

Si el valor es "S", entonces:

− Debe existir, en la adjudicación publicada, un ítem de adjudicación cuya

clave coincida con la clave de cada ítem de ajuste ("id\_inciso", "id\_ue",

```
"anio_compra", "id_tipocompra", "num_compra", "nro_item", "tipo_doc_prov", 
"nro_doc_prov" e "id_variacion").
```
− Si el valor del atributo "**nuevo-item-adj**" de la codiguera TIPOS DE AJUSTES DE ADJUDICACION es "S", entonces: los campos ("tipo\_doc\_prov", "nro\_doc\_prov") no deben coincidir con los campos ("tipo\_doc\_prov\_nuevo", "nro\_doc\_prov\_nuevo")

### 7) **nuevo-item-ofe**:

Si el valor es "N", entonces:

− Si el campo "cantidad\_nuevo" no es nulo, entonces es mayor a 0 y menor o igual al valor del campo "cantidad" del ítem adjudicado publicado correspondiente a los campos "id\_inciso", "id\_ue", "anio\_compra", "id\_tipocompra", "num\_compra", "nro\_item", "tipo\_doc\_prov",

- "nro\_doc\_prov" e "id\_variacion" del ítem de ajuste. Los siguientes campos son nulos: "precio\_unitario\_nuevo", "id\_variacion\_nuevo", "variacion\_nuevo", "odg\_nuevo", "desc\_articulo\_nuevo", "id\_moneda\_nuevo" y "unme\_cod\_nuevo".
- − Los siguientes campos son obligatorios: "tipo\_doc\_prov\_nuevo", "nro\_doc\_prov\_nuevo"
- − Luego de aplicado el ajuste, a nivel de los ítems de la adjudicación, para los mismos valores de los campos: "id\_inciso", "id\_ue", "anio\_compra", "id\_tipocompra", "num\_compra", "nro\_item", "tipo\_doc\_prov" y "nro\_doc\_prov", no se puede repetir el valor del campo "variacion".

Si el valor es "S" o nulo, y el atributo "**modif-item-adj**" de la codiguera TIPOS DE AJUSTES DE ADJUDICACION es "S", entonces:

- − Si el campo "cantidad\_nuevo" no es nulo, entonces:
	- Es mayor a 0.
	- Si el valor de "**nuevo-item-ofe**" es "S", además:
		- El campo "cantidad\_nuevo" debe ser menor o igual al valor del campo "cantidad" del ítem adjudicado publicado correspondiente a los campos "id\_inciso", "id\_ue", "anio compra", "id tipocompra", "num compra", "nro item", "tipo doc prov", "nro\_doc\_prov" e "id\_variacion" del ítem de ajuste.
- − Los siguientes campos son nulos: "odg\_nuevo" y "unme\_cod\_nuevo".
- − Los siguientes campos son obligatorios: "precio\_unitario\_nuevo", "id\_variacion\_nuevo", "desc\_articulo\_nuevo", "id\_moneda\_nuevo", "tipo\_doc\_prov\_nuevo" y "nro\_doc\_prov\_nuevo".

Según los atributos de la codiguera SUBTIPOS DE COMPRA:

### 8) **cant-adj**:

Si el valor es "S", entonces:

- − Los siguientes campos son obligatorios: "cantidad\_nuevo" y "precio\_tot\_imp\_nuevo".
- − El valor de los campos: "precio\_unit\_nuevo" y "precio\_tot\_imp\_nuevo" debe cumplir con la expresión booleana establecida en el atributo "**cond-precios-ofertas**" de la codiguera SUBTIPOS DE COMPRA (si en dicha expresión aparece la variable "x", en la misma se debe considerar el valor del campo "precio\_unit\_nuevo", o "precio\_tot\_imp\_nuevo", respectivamente)
- − El valor absoluto del campo "precio\_tot\_imp\_nuevo" debe ser mayor o igual al valor absoluto de: valor del campo "precio\_unit\_nuevo" x valor del campo "cantidad\_nuevo"

Según los atributos de la codiguera SUBTIPOS DE COMPRA y TIPOS DE DOCUMENTO DE PROVEEDOR:

#### 9) **prov-rupe**:

Si el valor es "S" en ambas codigueras y el valor del campo "es reiteracion" es "N", en el cabezal del ajuste (o en el cabezal de la adjudicación publicada si el primero fuera nulo), y además se cumple alguna de las siguientes condiciones:

- − El campo "fondo\_rotatorio" en el cabezal de la adjudicación tiene valor "N"
- − El campo "fondo\_rotatorio" en el cabezal de la adjudicación tiene valor "S", y además la Unidad Ejecutora correspondiente al valor de los campos: "id\_inciso" e "id\_ue" está definida en la codiguera UNIDADES EJECUTORAS CON TOPES AMPLIADOS, con el valor del campo "fecha\_resol" (ver Aclaración 2) dentro del rango de fechas de dicha codiguera (según valores de los atributos "**fecha-desde**" y "**fechahasta**"), y se cumple que:
	- Si el valor del atributo "**cant-adj**" en la codiguera de SUBTIPOS DE COMPRA es "S":
		- El valor absoluto de la suma del valor del campo "precio\_tot\_imp" en pesos uruguayos de todos los ítems adjudicados para la misma compra (luego de aplicado el ajuste), es

mayor o igual al valor del atributo "**ampliado**" de la codiguera TOPES LEGALES, para el tipo de compra con "id-tipocompra" igual a "CD" (Compra Directa) con el mayor valor del atributo "**fecha-desde**" que sea menor o igual al valor del campo "fecha\_resol" (ver Aclaración 2)

sino:

▪ El valor absoluto del valor del campo "monto\_adj\_nuevo" en pesos uruguayos del cabezal del ajuste, es mayor o igual al valor del atributo "**ampliado**" de la codiguera TOPES LEGALES, para el tipo de compra con "id-tipocompra" igual a "CD" (Compra Directa) con el mayor valor del atributo "**fecha-desde**" que sea menor o igual al valor del campo "fecha\_resol" (ver Aclaración 2)

Si la Unidad Ejecutora no está definida en la codiguera UNIDADES EJECUTORAS CON TOPES AMPLIADOS:

◦ Idem. al caso anterior pero considerando el atributo "**comun**" de la codiguera TOPES LEGALES, en vez del atributo "**ampliado**"

entonces:

◦ El proveedor correspondiente al valor de los campos: "tipo\_doc\_prov\_nuevo", "nro\_doc\_prov\_nuevo" (o "tipo\_doc\_prov", nro\_doc\_prov según corresponda al nuevo proveedor adjudicatario), se encuentra registrado en el RUPE en un estado válido para las adjudicaciones

sino:

- Según el valor del campo "tipo\_doc\_prov\_nuevo" (o "tipo\_doc\_prov" según corresponda al nuevo proveedor adjudicatario):
	- "R": el valor del campo "nro\_doc\_prov\_nuevo" (o "nro\_doc\_prov" según corresponda al nuevo proveedor adjudicatario) corresponde a una empresa en la DGI
	- "C": el valor del campo "nro doc prov nuevo" (o "nro doc prov" según corresponda al nuevo proveedor adjudicatario) corresponde a una cédula de identidad en DNIC

### 10) **pcpd**:

Si el valor es "S" en ambas codigueras:

− Si el campo "id\_subprog\_pcpd\_nuevo" no es nulo, entonces el valor corresponde a un subprograma existente en la codiguera SUBPROGRAMAS PCPD, y el valor del campo "fecha\_resol" (ver Aclaración 2) está dentro del rango de fechas de dicha codiguera (según valores de los atributos "**fecha-desde**" y "**fecha-hasta**")

sino:

− El campo "id\_subprog\_pcpd\_nuevo" debe ser nulo

# **Aclaraciones**:

- 1) Si el atributo "**modif-item-adj"** de la codiguera TIPOS DE AJUSTES DE ADJUDICACION tiene el valor "N", los campos: "nro\_doc\_prov", "tipo\_doc\_prov" e "id\_variacion" pertenecientes a la clave del ítem del ajuste de adjudicación deben corresponderse con los datos del nuevo ítem adjudicado. Al contrario, si el atributo "**modif-item-adj"** tiene valor "S", dichos campos deben corresponder a los valores del ítem de adjudicación a ser ajustado y los nuevos valores deben ir cargados en los campos "nro\_doc\_prov\_nuevo", "tipo\_doc\_prov\_nuevo" e "id\_variacion\_nuevo" respectivamente.
- 2) En cualquier caso el campo "fecha resol" que aplica en los cálculos para determinar montos se

debe considerar el campo "fecha\_compra" de la adjudicación original. Esto tanto para calcular los topes legales como para las tasas de cambio al convertir a Pesos Uruguayos.

A continuación se describe el modelo de datos de las codigueras utilizadas por la interfaz de Contrataciones:

<span id="page-31-0"></span>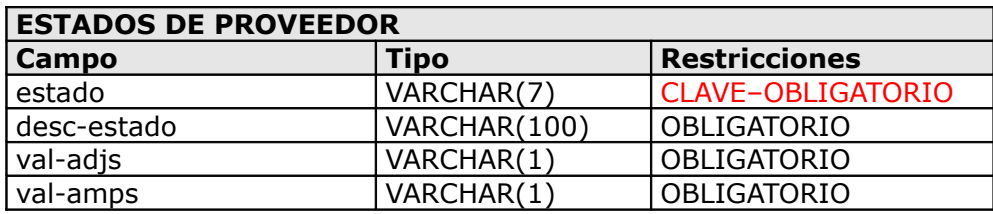

*Tabla 10- Estructura de la codiguera Estados de Proveedor*

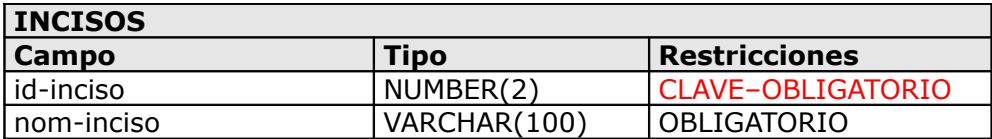

*Tabla 11- Estructura de la codiguera Incisos*

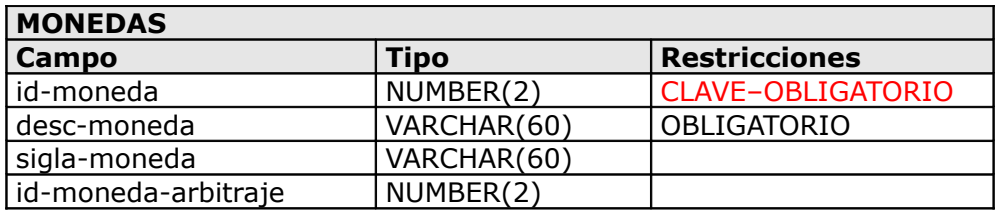

*Tabla 12 – Estructura de la codiguera Monedas*

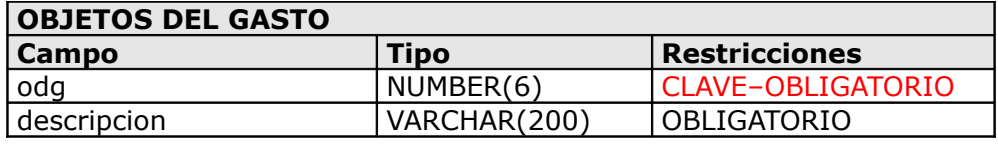

*Tabla 13 – Estructura de la codiguera Objetos del Gasto*

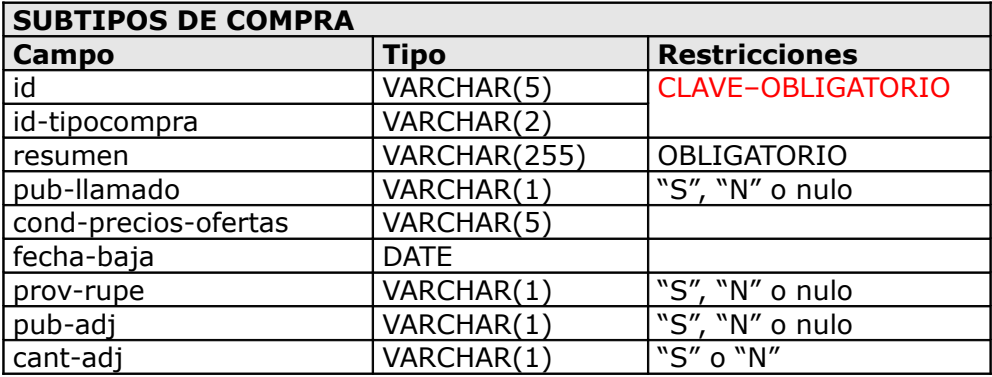

*Tabla 14 – Estructura de la codiguera de Subtipos de Compra*

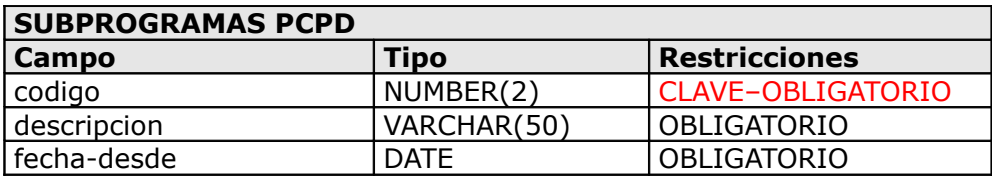

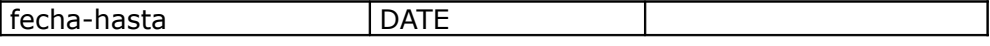

*Tabla 15- Estructura de la codiguera Subprogramas PCPD*

| <b>TIPOS DE AJUSTES DE ADJUDICACION</b> |               |                      |  |
|-----------------------------------------|---------------|----------------------|--|
| Campo                                   | <b>Tipo</b>   | <b>Restricciones</b> |  |
| id                                      | <b>NUMBER</b> | CLAVE-OBLIGATORIO    |  |
| descripción                             | VARCHAR(100)  | OBLIGATORIO          |  |
| reiteracion                             | VARCHAR(1)    | "S" o "N"            |  |
| resolucion                              | VARCHAR(1)    | "S" o "N"            |  |
| pub-llamado                             | VARCHAR(1)    | "S" o "N"            |  |
| nuevo-item-ofe                          | VARCHAR(1)    | "S", "N" o nulo      |  |
| modif-item-adj                          | VARCHAR(1)    | "S" o "N"            |  |
| nuevo-item-adj                          | VARCHAR(1)    | "S" o "N"            |  |

*Tabla 16 - Estructura de la codiguera Tipos de Ajustes de Adjudicación*

| <b>TIPOS DE COMPRA</b> |             |                      |  |
|------------------------|-------------|----------------------|--|
| Campo                  | <b>Tipo</b> | <b>Restricciones</b> |  |
| id                     | VARCHAR(2)  | CLAVE-OBLIGATORIO    |  |
| descripción            | VARCHAR(40) | OBLIGATORIO          |  |
| oferta-economica       | VARCHAR(1)  | "S" o "N"            |  |
| acto-apertura          | VARCHAR(1)  | "S", "N" o nulo      |  |
| plazo-min-oferta       | NUMBER(3)   |                      |  |
| resolucion-obligatoria | VARCHAR(1)  | "S" o "N"            |  |
| solics-llamado         | VARCHAR(1)  | "S", "N" o nulo      |  |
| ampliaciones           | VARCHAR(1)  | "S" o "N"            |  |
| tope-legal             | VARCHAR(1)  | "S", "N" o nulo      |  |
| pcpd                   | VARCHAR(1)  | "S" o "N"            |  |

*Tabla 17 - Estructura de la codiguera Tipos de Compra*

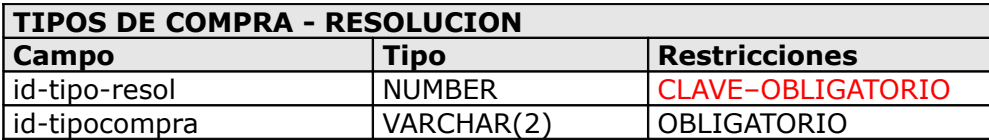

*Tabla 18 – Estructura de la relación Tipos de Compra con Tipos de Resolución*

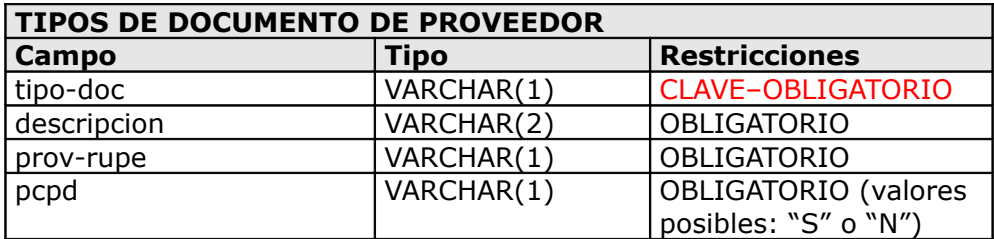

*Tabla 19 – Estructura de la relación Tipos de Documento de Proveedor*

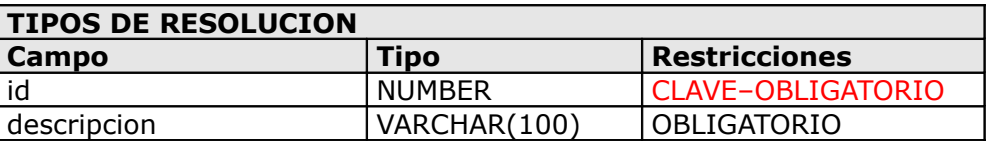

*Tabla 20 – Estructura de la codiguera de Tipos de Resolución*

# **TIPOS DE RESOLUCION - TIPOS DE AJUSTES DE ADJUDICACION**

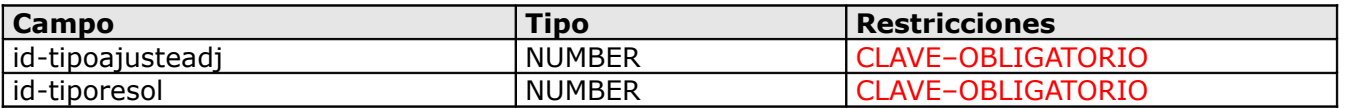

*Tabla 21 – Estructura de la codiguera de Tipos de Resolución - Tipos de Ajustes de Adjudicación*

| <b>TOPES LEGALES</b> |               |                      |  |
|----------------------|---------------|----------------------|--|
| Campo                | Tipo          | <b>Restricciones</b> |  |
| id-tipocompra        | VARCHAR(2)    | CLAVE-OBLIGATORIO    |  |
| fecha-desde          | <b>DATE</b>   |                      |  |
| comun                | <b>NUMBER</b> | <b>OBLIGATORIO</b>   |  |
| ampliado             | <b>NUMBER</b> | <b>OBLIGATORIO</b>   |  |

*Tabla 22 – Estructura de la codiguera de Topes Legales*

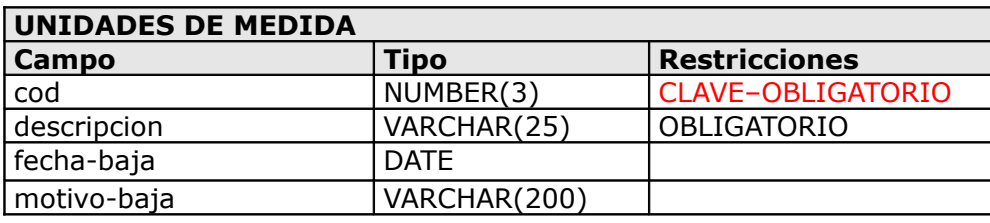

*Tabla 23 – Estructura de la codiguera de Topes Legales*

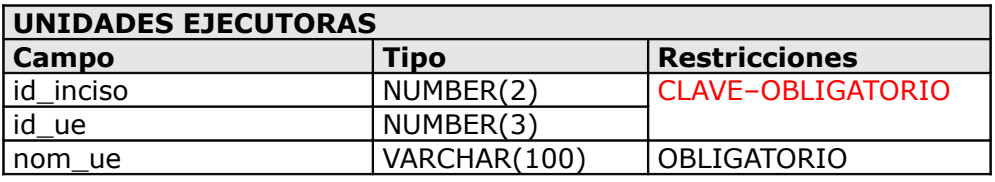

*Tabla 24- Estructura de la codiguera Unidades Ejecutoras*

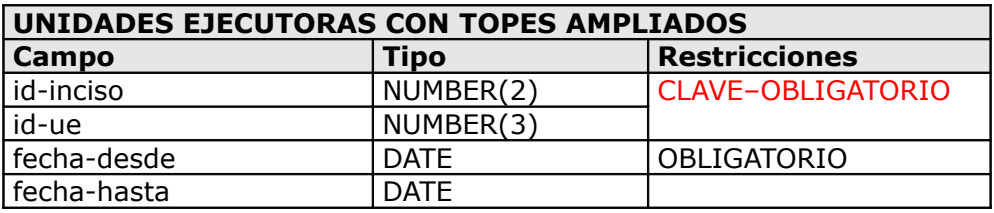

*Tabla 25- Estructura de la codiguera Unidades Ejecutoras con Topes Ampliados*

Para acceder a los valores de estas codigueras se debe ingresar al sitio web de Compras Estatales a la sección de Codigueras de la interfaz de Consulta de Publicaciones, cuya dirección es la siguiente:

http://www.comprasestatales.gub.uy/comprasenlinea/codigueras

# <span id="page-33-1"></span>*1.5 Cómo utilizar la interfaz*

En este capítulo se describen las tablas del cliente en las que se deberá ingresar la información según c/caso:

# **1.5.1 Publicación de Llamados/Invitaciones**

<span id="page-33-0"></span>Para publicar llamados/invitaciones se deberá utilizar la tabla **Pub\_Llamados** para ingresar los

datos referentes al Llamado.

# <span id="page-34-5"></span>**1.5.2 Publicación de Aclaraciones a Llamados o Adjudicaciones**

Para publicar aclaraciones a llamados o adjudicaciones se deberá utilizar la tabla **Pub\_Aclaraciones**. El campo **tipo\_aclar** indica si lo que se esta queriendo publicar es una aclaración al llamado/invitación (el valor debe ser 0) o a una adjudicación (el valor debe ser 1).

# <span id="page-34-4"></span>**1.5.3 Publicación de Ajustes de Llamados/Invitaciones**

Para publicar ajustes de llamados/invitaciones se deberá utilizar la tabla **Pub\_Ajustes\_Llamados**, donde cada registro corresponde a un campo del llamado/invitación publicado en el sitio web de compras estatales que se quiere ajustar. **Los campos a ajustar de una misma compra, se procesan en una única transacción**, por lo cual si el ajuste de uno de ellos no cumple con las validaciones correspondientes, se rechazarán los demás campos a ajustar del llamado/invitación para la misma compra.

# <span id="page-34-3"></span>**1.5.4 Adjudicaciones**

Para publicar adjudicaciones, o reportar solamente al RUPE, se deberá utilizar la tabla **Pub\_Adjudicaciones** y/o **Pub\_Items\_Compras\_Adj** (en el caso que la Unidad Ejecutora esté plegada a RUPE).

# <span id="page-34-2"></span>**1.5.5 Publicación de Ampliaciones/Renovaciones**

Para para publicar ampliaciones o renovaciones de contrato se deberá utilizar la tabla **Pub\_Ampliacion\_Renovacion** y/o **Pub\_Items\_Ampliacion\_Renov** (en el caso que la Unidad Ejecutora esté plegada a RUPE).

# <span id="page-34-1"></span>**1.5.6 Publicación de Ajustes de Adjudicación**

Para para publicar ajustes a nivel de los ítems de adjudicaciones se deberá utilizar la tabla **Pub\_Ajustes\_Adj** y **Pub\_Items\_Ajustes\_Adj**.

# <span id="page-34-0"></span>*1.6 Configuración del cliente*

En el equipo en donde se va a ejecutar el cliente de la interfaz se debe configurar la conexión por medio del driver jdbc como se explica en las secciones 1.6.3 y 1.6.4.

Además se deben realizar otras configuraciones en el archivo "proceso.conf", ubicado en la carpeta "conf" de la estructura de directorios del cliente:

- − Se debe escribir el usuario-UE y password-UE entregado al cliente por la ARCE.
- − Verificar el valor de http-url. Si se desea publicar en el ambiente de test, la URL que hay que utilizar es:

<http://test.comprasestatales.gub.uy/publicaciones/produccion>

en caso contrario, la URL de producción es: <http://www.comprasestatales.gub.uy/publicaciones/produccion>

- − Configurar el Proxy, si es necesario. Ver Configuración del cliente utilizando Proxy.
- − Opcionalmente se puede cambiar el directoro de los archivos adjuntos cambiando el valor de la etiqueta **<directorio-archivos>**. Por defecto tiene el valor docs que indica que todos los archivos a enviar por el cliente se encuentran el carpeta docs.
- − Opcionalmente se puede agregar la etiqueta **<numcompra-tipotexto/>** para indicar si el campo "num\_compra" de las tablas es de tipo texto, sino se asume que el tipo del campo es numérico. En caso de ser de tipo texto, el valor del campo "num\_compra" se validará contra la expresión regular definida en el servidor. **Ref. 1.**: La expresión regular que se aplica, se puede visualizar en el log del cliente al momento de

<span id="page-35-2"></span>efectuarse el login al servidor de la interfaz (si el cliente está configurado para que el tipo de los nros. de compra sean de tipo texto).

Luego de realizar los cambios al archivo proceso.conf se debe ejecutar el archivo cliente.bat.

En la página de descarga de la interfaz de Contrataciones:

[http://www.comprasestatales.gub.uy/interfaz\\_publicaciones](http://www.comprasestatales.gub.uy/interfaz_publicaciones/)

se pueden obtener los scripts (SQL) de creación de las tablas que son necesarias en la base de datos del cliente, para los motores de base de datos: Oracle, SQL Server y PostgreSql.

# <span id="page-35-1"></span>**1.6.1 Configuración del cliente utilizando Proxy**

Para utilizar el cliente a través de un Proxy se deberan asignar valores a las variables relacionadas al Proxy en el archivo "proceso.conf". Estas variables son:

- **proxyHost:** nombre del proxy
- **proxyPort:** número de Puerto

Si el Proxy necesita autorización además se deben incluir valores para las variables:

- **proxyUser**: usuario
- **proxyPassword:** contraseña

# <span id="page-35-0"></span>**1.6.2 Configuración del cliente utilizando https**

Para conectarse utilizando https hay que realizar los siguientes pasos:

1) Crear el archivo con el certificado del sitio de publicaciones. A Julio del 2013 el certificado válido es:

```
-----BEGIN CERTIFICATE-----
```

```
MIIFaTCCBFGgAwIBAgIHJ7fC32/JTjANBgkqhkiG9w0BAQUFADCByjELMAkGA1UE
BhMCVVMxEDAOBgNVBAgTB0FyaXpvbmExEzARBgNVBAcTClNjb3R0c2RhbGUxGjAY
BgNVBAoTEUdvRGFkZHkuY29tLCBJbmMuMTMwMQYDVQQLEypodHRwOi8vY2VydGlm
aWNhdGVzLmdvZGFkZHkuY29tL3JlcG9zaXRvcnkxMDAuBgNVBAMTJ0dvIERhZGR5
IFNlY3VyZSBDZXJ0aWZpY2F0aW9uIEF1dGhvcml0eTERMA8GA1UEBRMIMDc5Njky
ODcwHhcNMTMwNTMwMTY0ODE1WhcNMTgwNTMwMTY0ODE1WjBJMSEwHwYDVQQLExhE
b21haW4gQ29udHJvbCBWYWxpZGF0ZWQxJDAiBgNVBAMTG3d3dy5jb21wcmFzZXN0
YXRhbGVzLmd1Yi51eTCCASIwDQYJKoZIhvcNAQEBBQADggEPADCCAQoCggEBALHG
XN8NhbtGZqtqZvyIdkTg7CUuGMIlbJ92K9iPvymdljmtNglWx+VpmoQ7baqLWHTk
```
Qb1q1mxP6ROQad7qR96TXXdg08Yb74DbiYJR3OMzI1B1k+Q9duXQhvzPTEcxK4KL UpcwCC0billM8PLGTafgmvlbrmRAHmADNyDfTF25I4GgIXNiltdqFi/Y/ew5HUWh ETqE8FHsh6ljCCD6g3siaBB5Z8ZwMN+5otyoUzS4fN2yXotH7sISbtb53502TxsF xM0/ByO7rlmXuURUrj1AQRLrVnLXrjocEmuQssr2W1s10inhcbHH9LfJO+cY8DUB Qx66htcNQDAowfPR4NMCAwEAAaOCAdIwggHOMA8GA1UdEwEB/wQFMAMBAQAwHQYD VR0lBBYwFAYIKwYBBQUHAwEGCCsGAQUFBwMCMA4GA1UdDwEB/wQEAwIFoDAzBgNV HR8ELDAqMCigJqAkhiJodHRwOi8vY3JsLmdvZGFkZHkuY29tL2dkczEtOTIuY3Js MFMGA1UdIARMMEowSAYLYIZIAYb9bQEHFwEwOTA3BggrBgEFBQcCARYraHR0cDov L2NlcnRpZmljYXRlcy5nb2RhZGR5LmNvbS9yZXBvc2l0b3J5LzCBgAYIKwYBBQUH AQEEdDByMCQGCCsGAQUFBzABhhhodHRwOi8vb2NzcC5nb2RhZGR5LmNvbS8wSgYI KwYBBQUHMAKGPmh0dHA6Ly9jZXJ0aWZpY2F0ZXMuZ29kYWRkeS5jb20vcmVwb3Np dG9yeS9nZF9pbnRlcm1lZGlhdGUuY3J0MB8GA1UdIwQYMBaAFP2sYTKTbEXW4u6F X5q653aZaMznMD8GA1UdEQQ4MDaCG3d3dy5jb21wcmFzZXN0YXRhbGVzLmd1Yi51 eYIXY29tcHJhc2VzdGF0YWxlcy5ndWIudXkwHQYDVR0OBBYEFMFBf728fzboPSmD znMEMk6AWoozMA0GCSqGSIb3DQEBBQUAA4IBAQCzqLowG3tMNw/6gUAjBkqEb7iz LXI1T7GGthx1hSBMKvTtsgO2PEJcvEhtzFoDGUWsvSsmq+cgvo1aL1v6LVCgXDsV M5EhKqGRgkiBvjtvrgaxPvLyOG48zrGBlpHcevhBbo2A2ewLKCXXcUlCCVRykFVh rAVMQaiSbsYj7qBzymGVrQk990CjaTZUu5Q5KwrL6sXcjXY52MP10sC3zrjLa2eC v6jjcSAKPHjVhwI0/Xvs7/JuoeaHsVFiJMgebiESl1OxuZf8i4oqHSKVWTmx4tQ2 UUjI4so7MItc/qWwpVPU/RYciuplzTnGsFAKvSY5nj7CO+z+e2rl/LeeKlii -----END CERTIFICATE-----

alcanza con copiar las líneas entre -----BEGIN CERTIFICATE----- y -----END CERTIFICATE----- (incluyendo esas líneas) a un archivo de texto, por ej. certificado\_sitio\_compras\_estatales.txt, u obtenerlo por ej. desde Linux, con openssl instalado, ejecutando:

openssl s\_client -connect www.comprasestatales.gub.uy:https

del resultado obtenido, copiar el certificado como se explicó anteriormente.

2) Importar el certificado en la JRE con la que se está ejecutando el cliente de la interfaz. Para esto ejecutar el siguiente comando (ubicado en el directorio bin de la jre):

keytool -import -file certificado\_sitio\_compras\_estatales.txt -alias www.comprasestatales.gub.uy -keystore ..\lib\security\cacerts

En el parámetro **–file** se debe especificar el camino y nombre de archivo del certificado que se guardó en el paso anterior.

En el parámetro **–keystore** debe especificar el camino y nombre de archivo a donde se almacenan los certificados.

- 3) Agregar el camino al lugar donde se almacenó el certificado (parámetro keystore) en el archivo conf. Para esto modificar la etiqueta **<certifPath>** del archivo conf, agregando el camino correspondiente.
- 4) Cambiar la URL de acceso a la interfaz.

Para esto modificar la etiqueta <http-url> agregando el valor https://www.comprasestatales.gub.uy/test\_publicaciones/produccion para el ambiente de test y https://www.comprasestatales.gub.uy/publicaciones/produccion para el ambiente de producción.

# <span id="page-36-0"></span>**1.6.3 Configuración utilizando JDBC**

Para configurar la conexión al cliente utilizando driver jdbc se debe:

- 1. Bajar el driver jdbc adecuado al motor de base de datos cliente.
- 2. Colocar el driver en la carpeta lib.
- 3. Actualizar el archivo cliente.bat incluyendo en el classpath el driver.
- 4. Actualizar el archivo proceso.conf. Setear las etiquetas <driver></driver> y <url></url>

- por ejemplo para utilizar Oracle a una base "test" quedaría:

<driver>jdbc.driver.OracleDriver</driver> <url>jdbc:oracle:thin:@10.255.54.52:1521:test</url>

- por ejemplo para utilizar SQLServer a una base "Interfaz" quedaría:

<driver>com.microsoft.sqlserver.jdbc.SQLServerDriver</driver> <url>jdbc:sqlserver://192.168.10.79:1540;databaseName=Interfaz</url>

# <span id="page-38-2"></span>*1.7 Convenciones para el nombrado de archivos a enviar y tipos de archivos admitidos*

# <span id="page-38-1"></span>**1.7.1 Tipos de archivos**

Las extensiones admitidas para los archivos adjuntos son: txt, rtf, pdf, doc, docx, xls, xlsx, odt, ods, zip, rar, htm,html, 7z.

# <span id="page-38-0"></span>**1.7.2 Renombrado de archivos publicados**

En una primera instancia los archivos adjuntos a llamados/invitaciones, adjudicaciones, ampliaciones, ajustes de adjudicación y aclaraciones (llamados/invitaciones y adjudicaciones), podrán tener cualquier nombre. Luego una vez que se guardan en el sitio web de ARCE, serán renombrados según el siguiente criterio:

#### **Llamados/Invitaciones:**

Para los llamados/invitaciones, el archivo del pliego o adjunto se renombra con el siguiente criterio:

#### *pliego*\_*id\_compra*.*extension*

donde "id\_compra" será el número interno que el sistema asignará a la compra correspondiente al llamado/invitación, y "extension" es la extensión original del archivo.

#### **Adjudicaciones:**

Para las adjudicaciones, el archivo de adjudicación o contrato se renombra con el siguiente criterio:

#### *acta*\_*id\_compra*.*extension*

donde "id\_compra" podrá ser el número interno asignado previamente por el sistema a la compra si hubo un llamado/invitación, o el que el sistema asignará al enviar la adjudicación. "extension" es la extensión original del archivo.

#### **Reiteraciones de gasto:**

Para las reiteraciones de gasto, tanto para adjudicaciones como ampliaciones, el archivo de reiteración asociado se renombra con el siguiente criterio:

#### *reiteracion*\_*id\_compra*.*extension*

donde "id\_compra" será el número interno asignado por el sistema a la compra para la cual se envía la reiteración del gasto, y "extension" es la extensión original del archivo.

En el caso de las reiteraciones del gasto que aplican a ajustes de adjudicación, el archivo de reiteración asociado se renombra con el siguiente criterio:

#### *reiteracion\_ajuste\_adj*\_*id\_ajuste\_adj*.*extension*

donde "id\_ajuste\_adj" será el número interno asignado por el sistema al ajuste de adjudicación para el cual se envía la reiteración del gasto, y "extension" es la extensión original del archivo. **Ampliaciones/Renovaciones:**

Para las ampliaciones/renovaciones, el archivo adjunto asociado se renombra con el siguiente

39

criterio:

### *acta*\_*id\_compra*.*extension*

donde "id\_compra" será el número interno asignado por el sistema a la ampliación/renovación, y "extension" es la extensión original del archivo.

# **Ajustes de adjudicación:**

Para los ajustes de adjudicación, el archivo de resolución se renombra con el siguiente criterio:

*acta\_ajuste\_adj\_id\_ajuste\_adj*.*extension*

donde "id\_ajuste\_adj" será el número interno asignado por el sistema al ajuste de adjudicación, y "extension" es la extensión original del archivo.

### **Aclaraciones al llamado/invitación:**

Para las aclaraciones al llamado/invitación el archivo de la aclaración se renombra con el siguiente criterio:

#### *aclar\_llamado\_id\_compra\_nroaclaracion*.*extension*

donde id\_compra es el número interno que se asignó llamado/invitación al momento del ingreso y nroaclaración es un número secuencial que indica el orden en que se fueron anexando las aclaraciones.  $(1, 2, 3...).$ 

#### **Aclaraciones a la adjudicación:**

Para las aclaraciones al las adjudicaciones de licitaciones/compras directas el archivo de la aclaración se renombra con el siguiente criterio:

#### *aclar\_adj\_id\_compra\_nroaclaracion*.*extension*

donde id\_compra es el número interno que se asignó llamado/invitación al momento del ingreso y nroaclaración es un número secuencial que indica el orden en que se fueron anexando las aclaraciones. (1, 2, 3…).

# <span id="page-40-0"></span>*1.8 Estados del campo cod\_status*

El campo "cod\_status" se utiliza para definir acciones sobre las tablas de la interfaz como se describió anteriormente en este documento.

El valor de "cod\_status" se actualiza por el cliente de la interfaz (único campo que actualiza) y además por el sistema implementado por el organismo para que la información se pueda procesar correctamente.

A continuación, se describen los diferentes valores de este campo y las acciones a realizar en c/caso. Se destaca en negrita las acciones que debe realizar el organismo en cada caso.

La siguiente tabla describe los valores del campo "cod\_status" que aplican a todas las tablas de la interfaz:

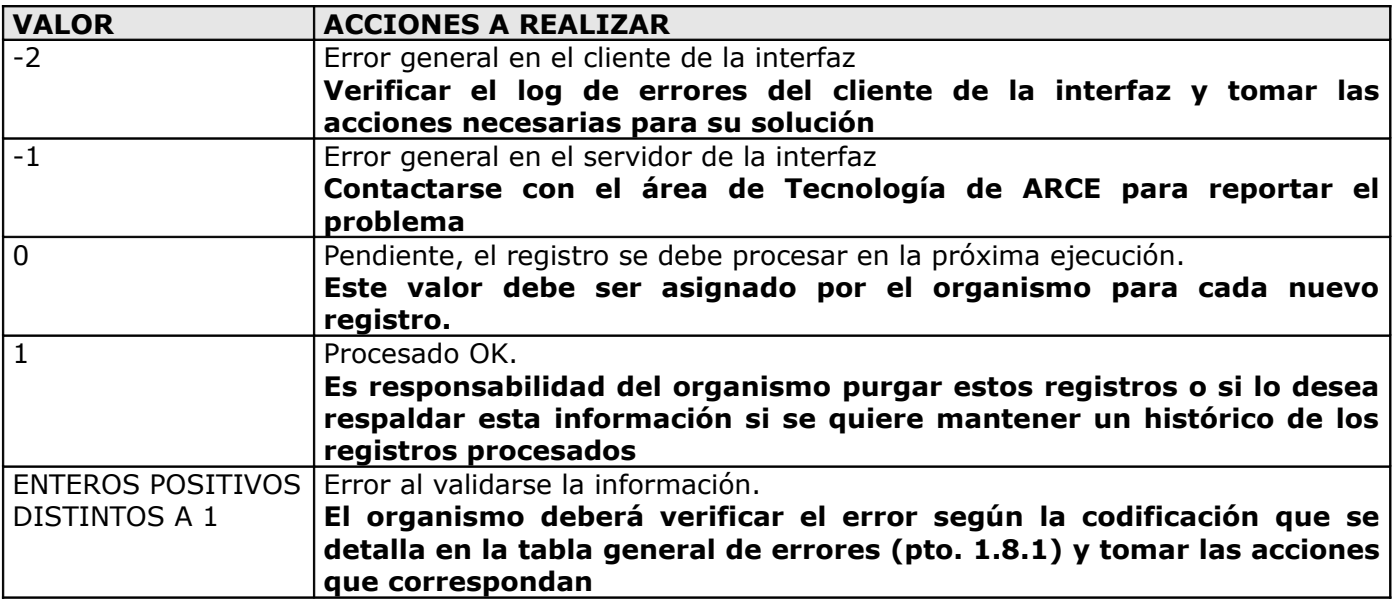

*Tabla 26 - Valores de cod\_status para las tablas de la Interfaz*

**Observacion:** En el caso que hubiese ocurrido algún error, según lo especificado en la tabla anterior, si corresponde reprocesar la información, se deberá volver a asignar el valor 0 al campo "cod\_status".

# <span id="page-41-0"></span>**1.8.1 Tabla General de Errores**

A continuación, se presenta la tabla completa de errores posibles que pueden resultar (se asignan al campo "cod\_status") de la validación que realiza la interfaz de contrataciones a la información que se está procesando:

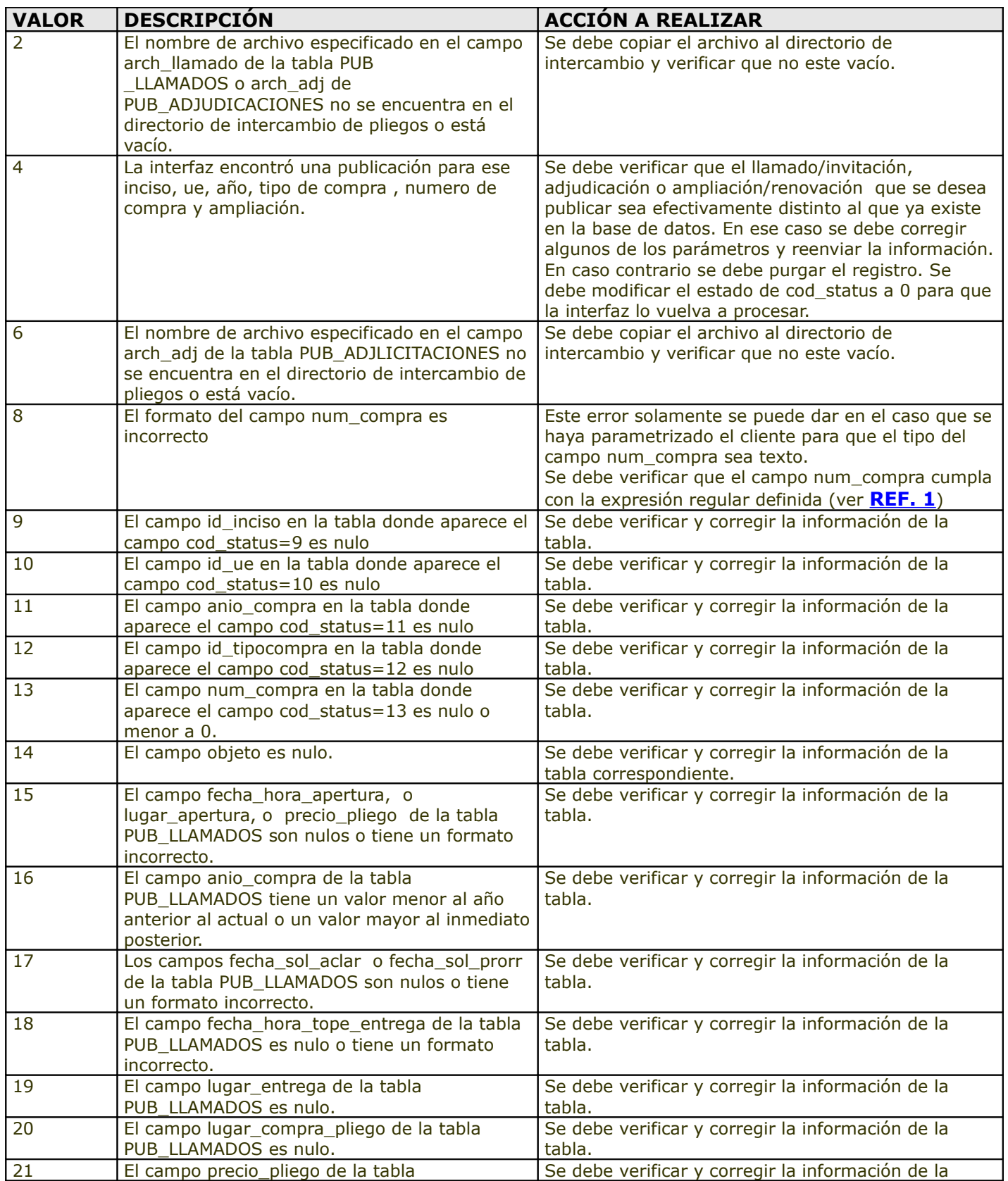

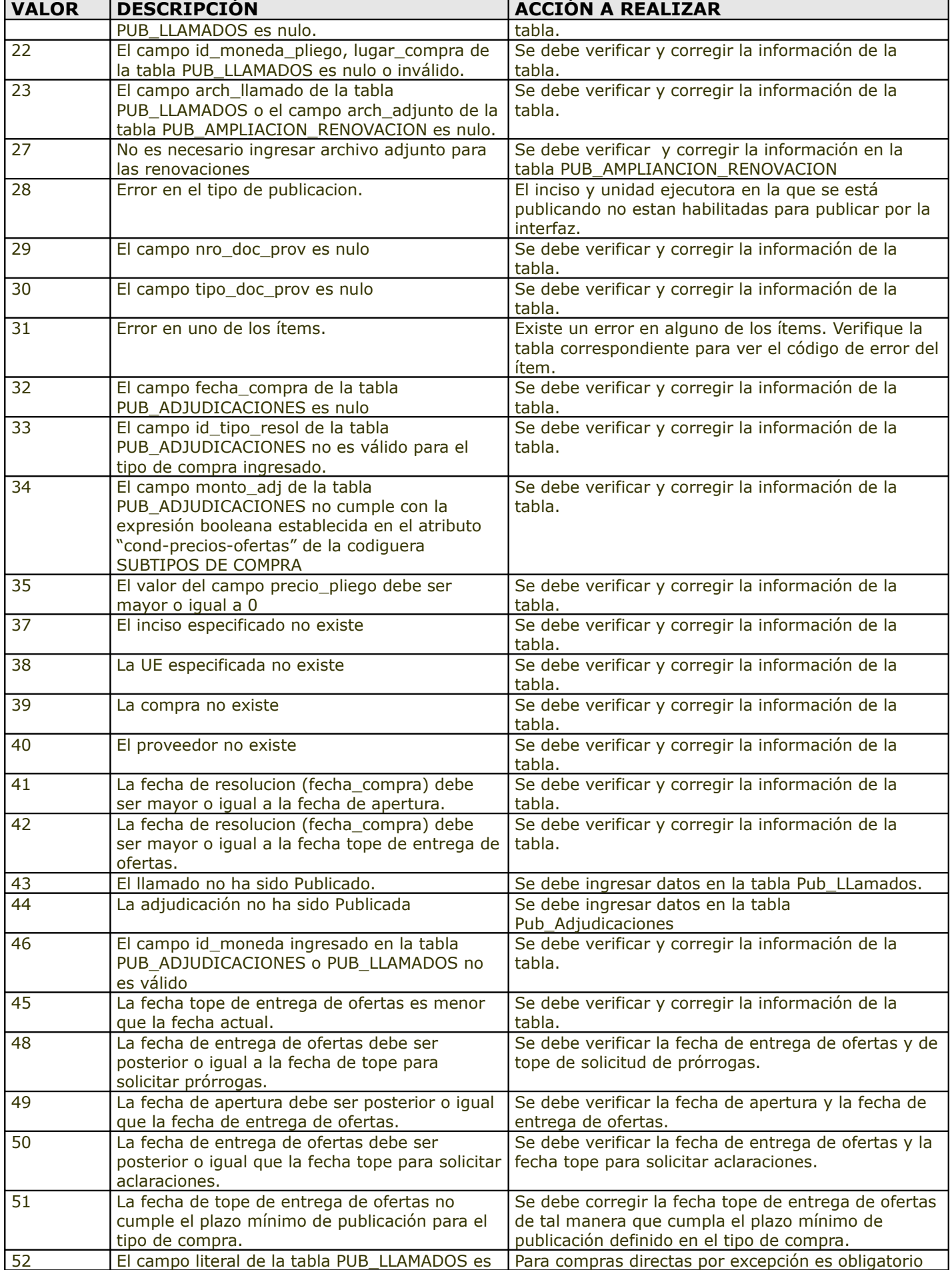

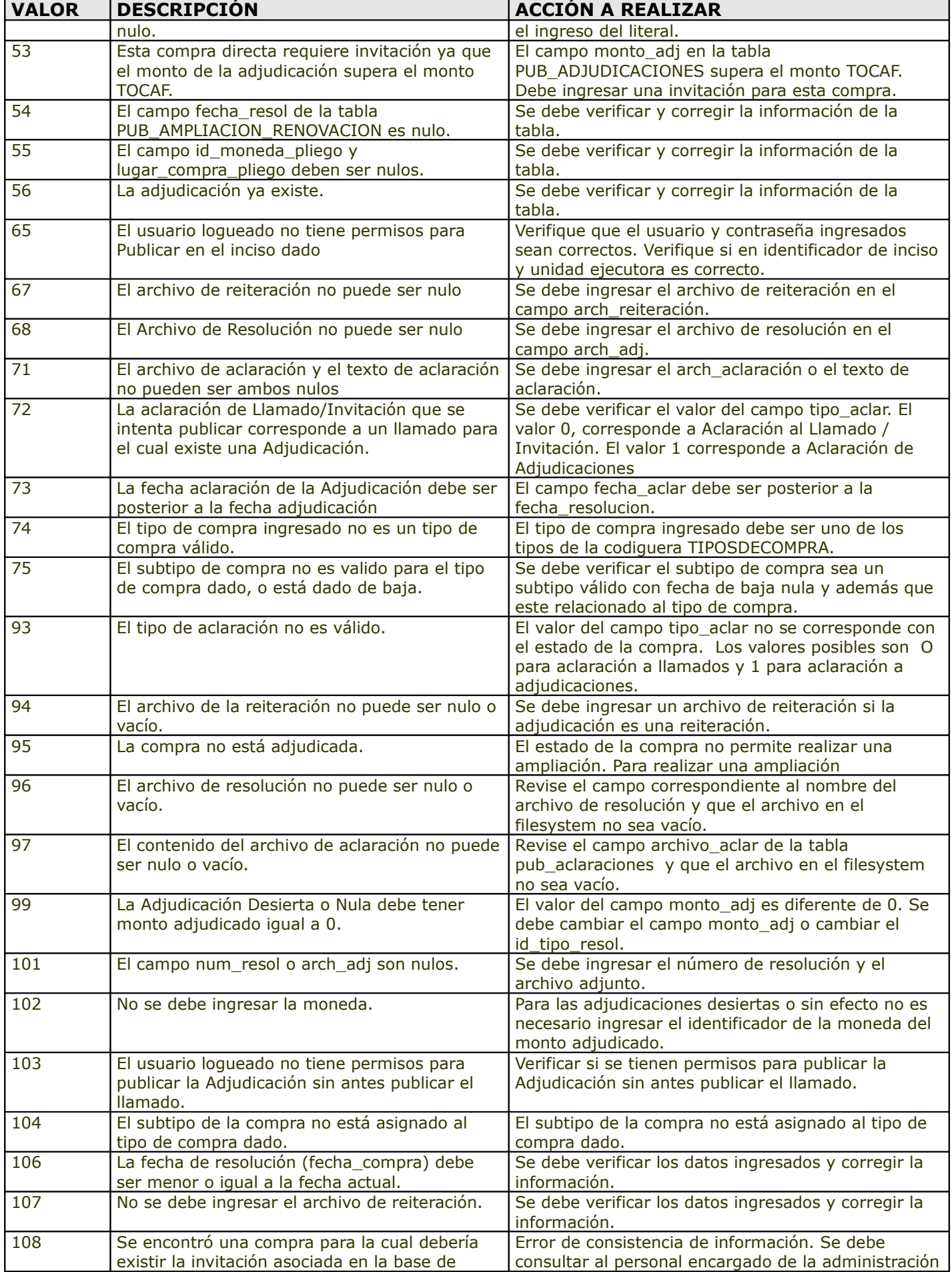

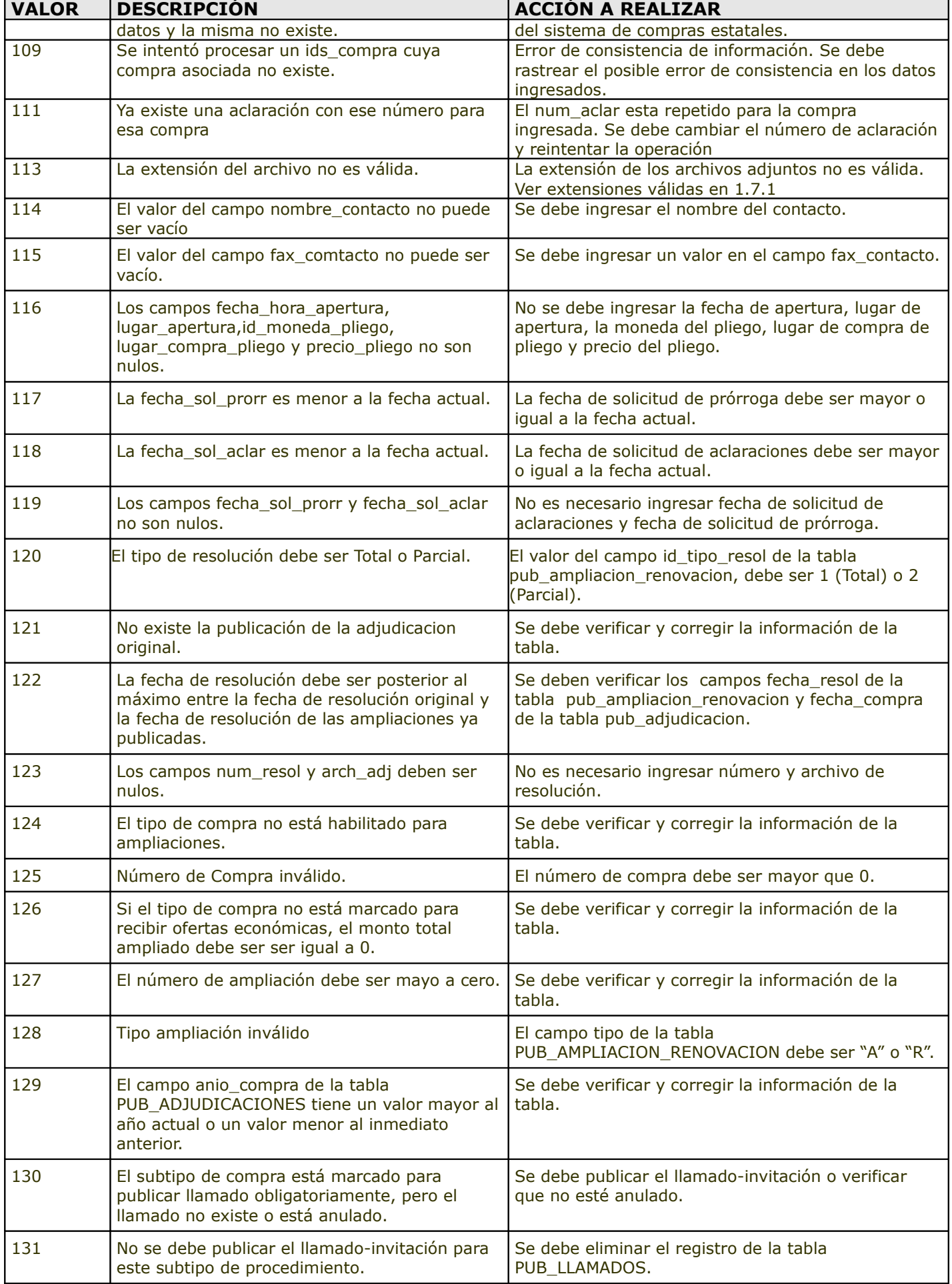

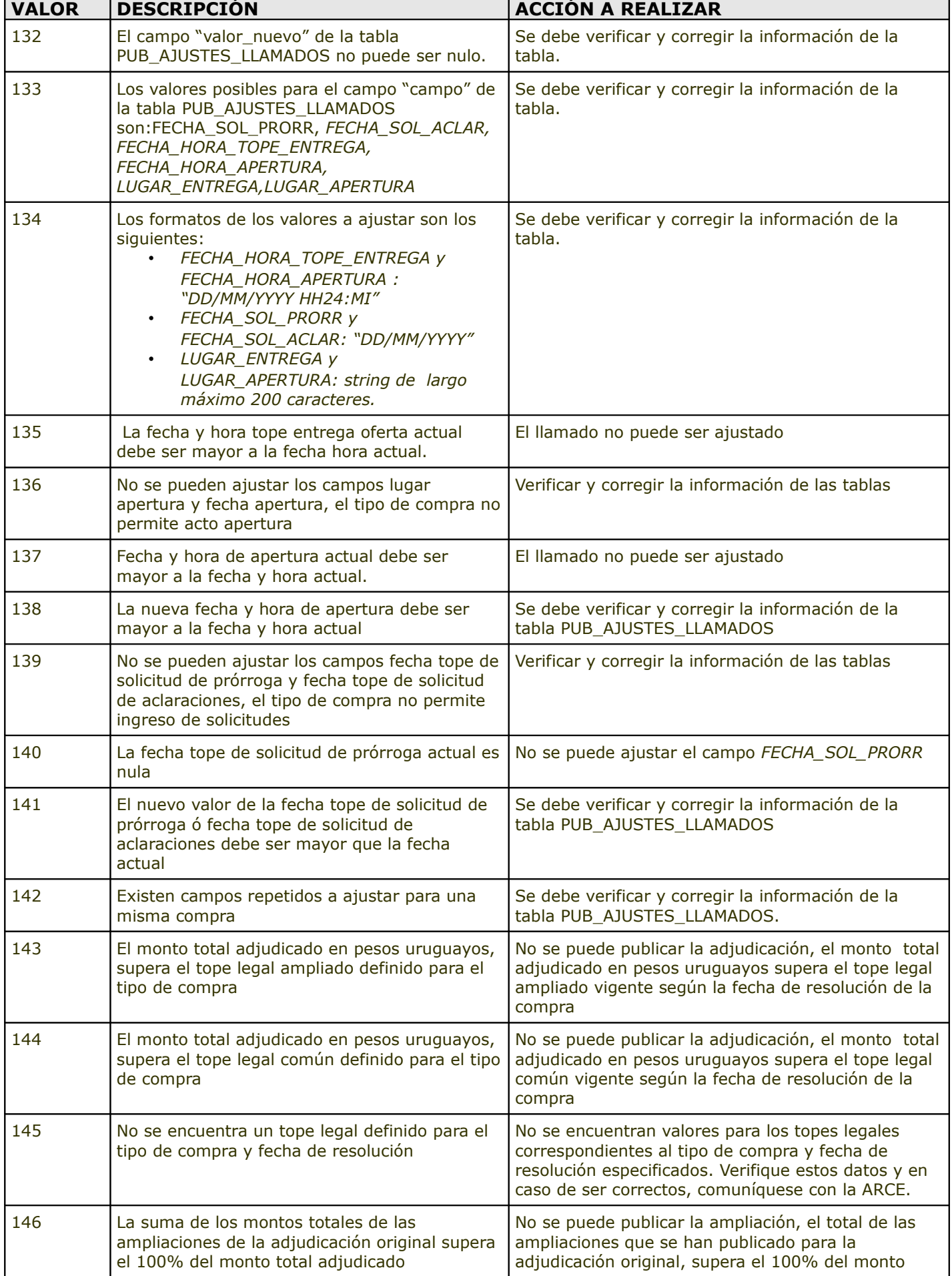

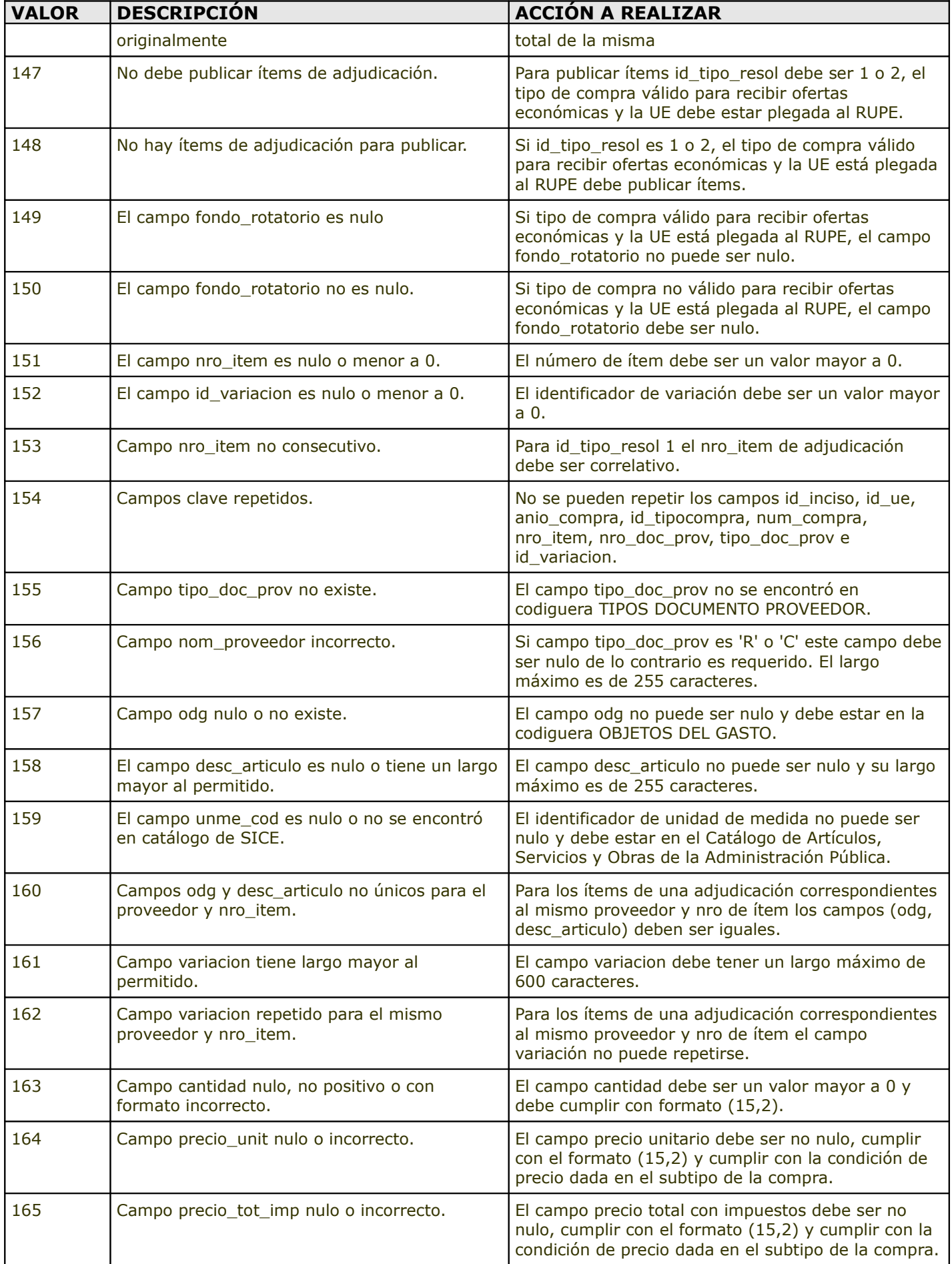

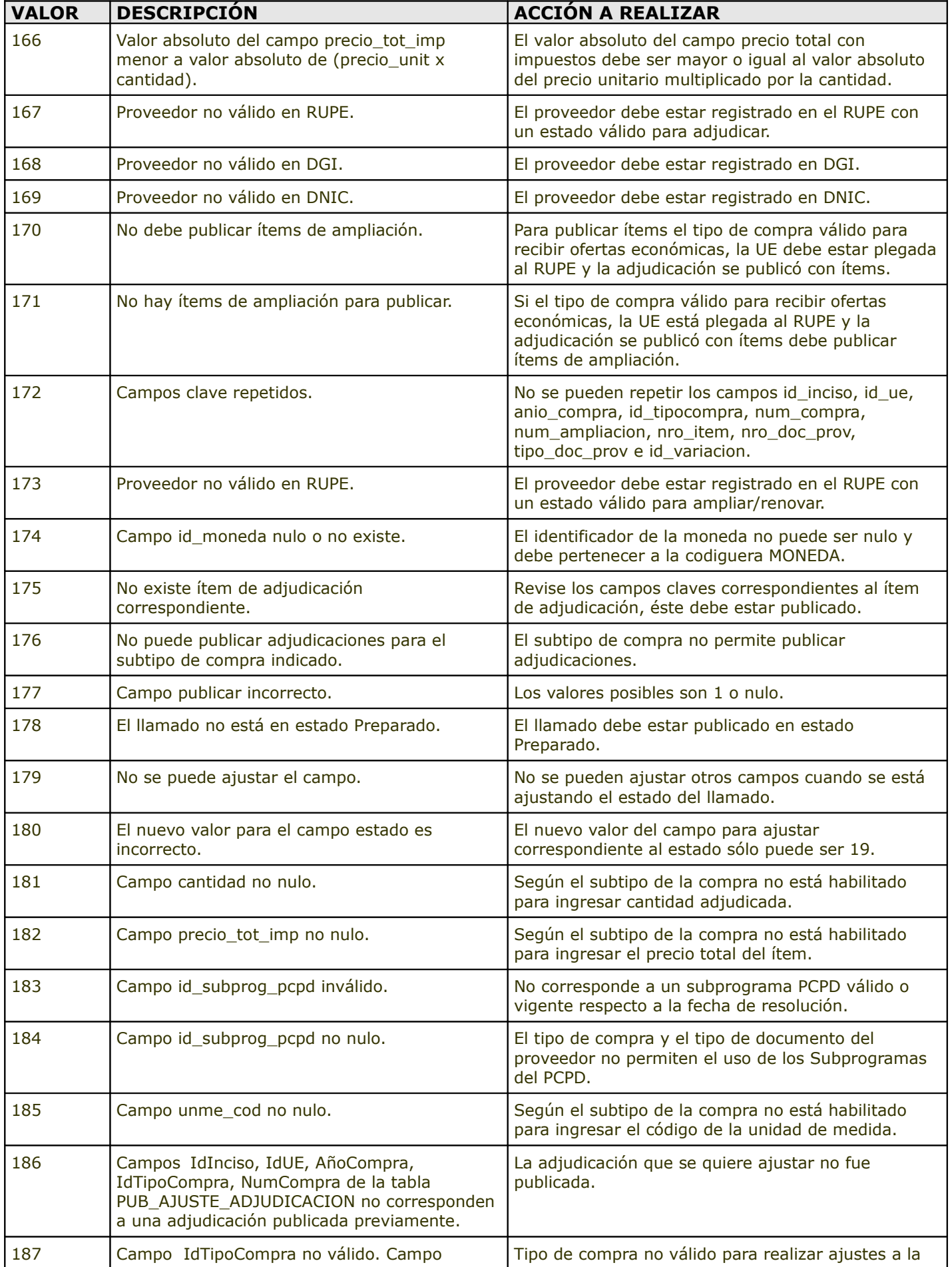

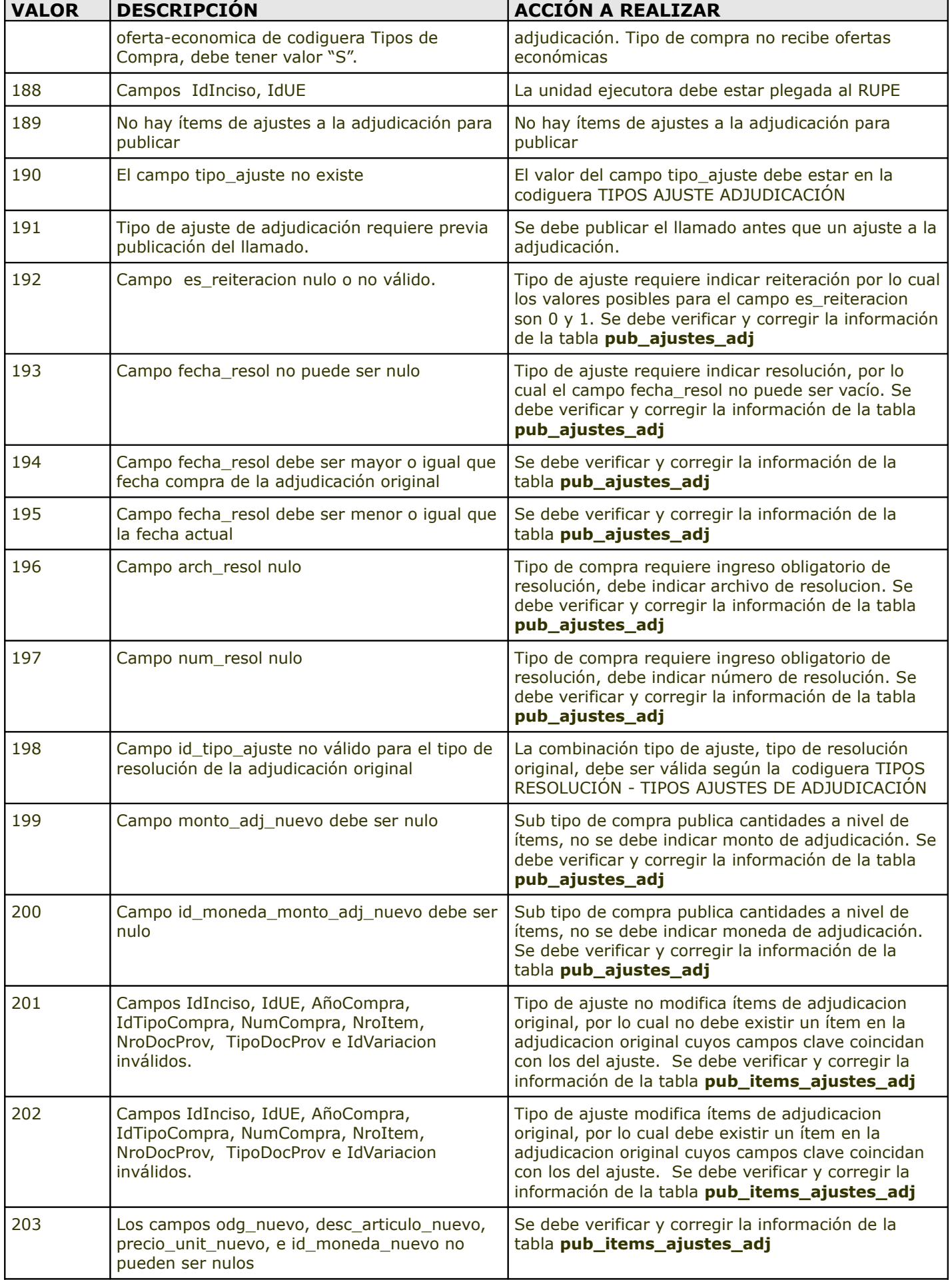

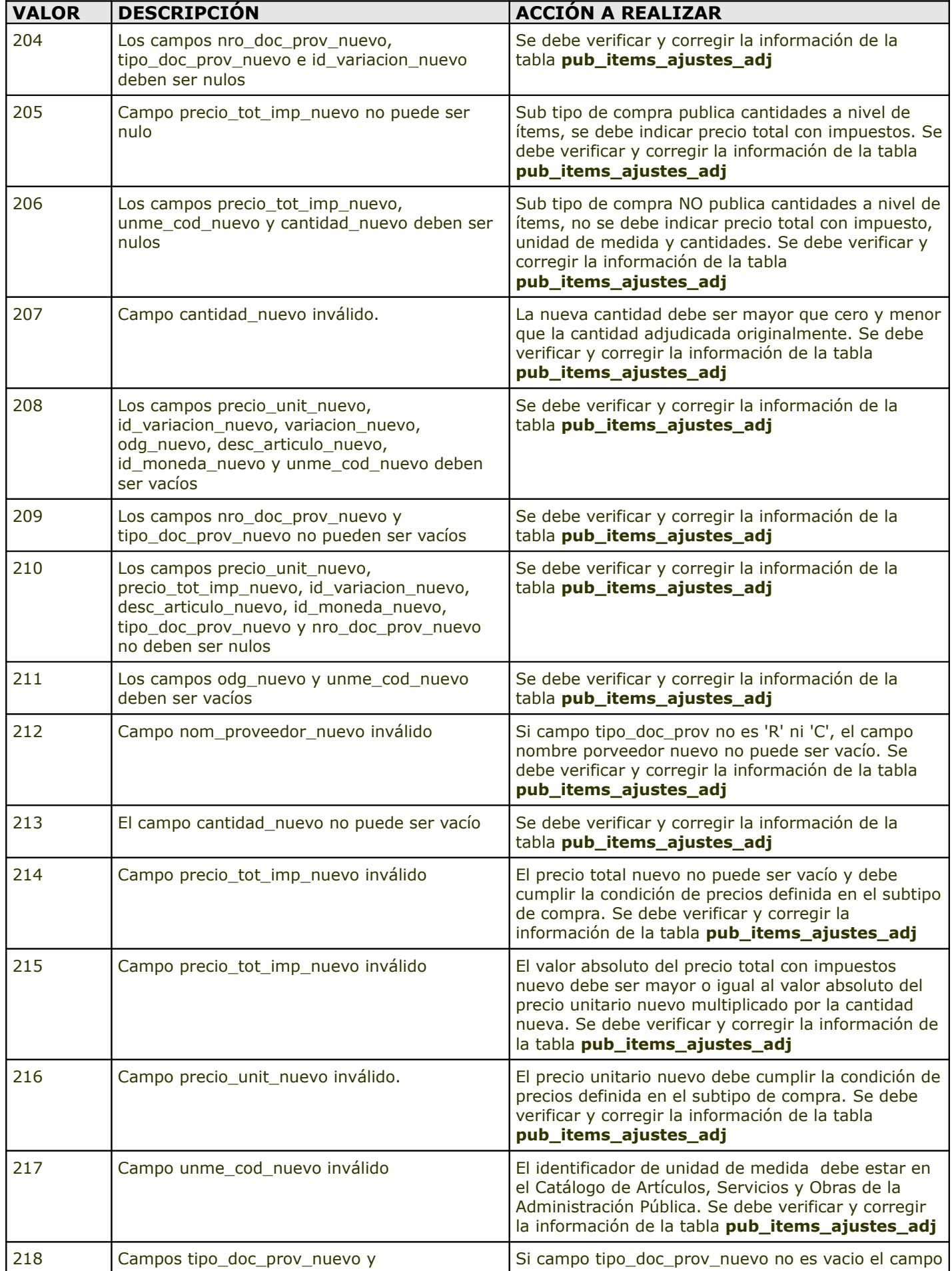

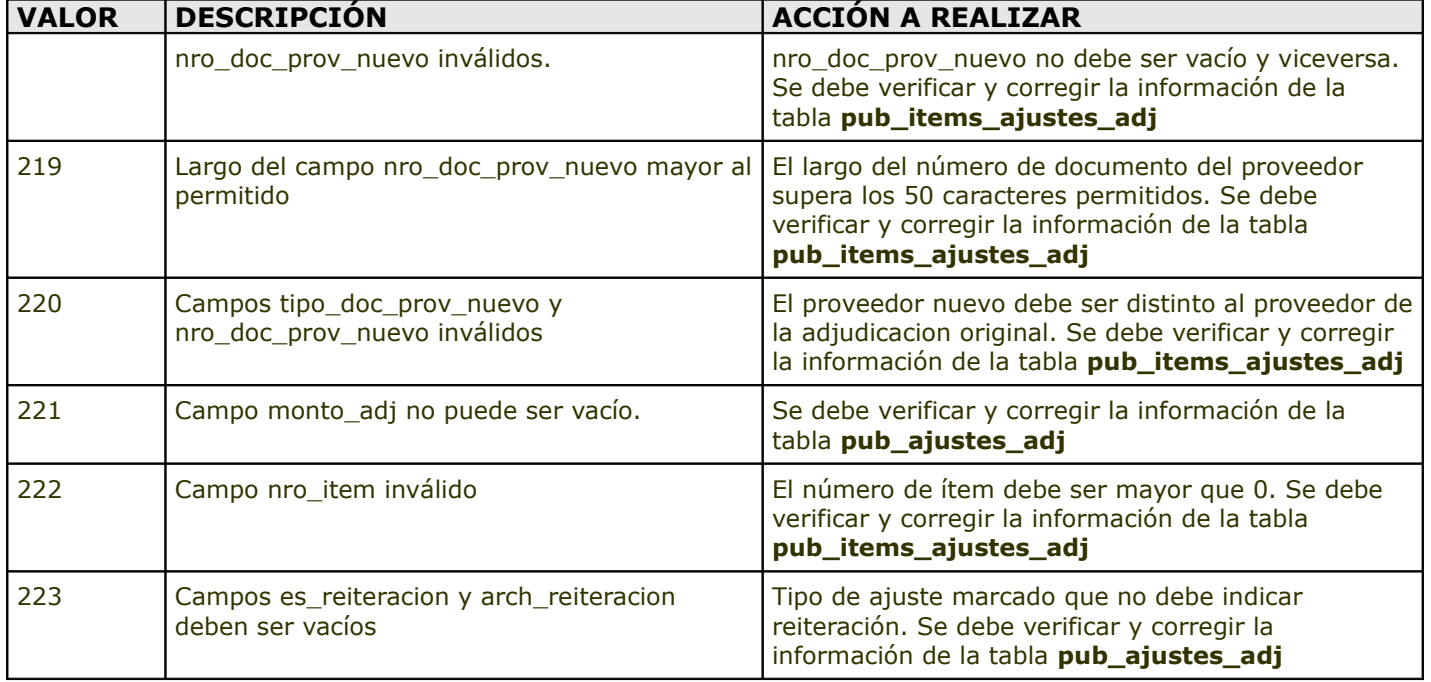

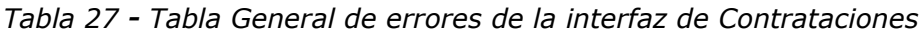

# <span id="page-50-0"></span>*1.9 Historial de cambio de versiones*

En este capítulo se detallan los cambios realizados por versión:

### **Versión 3.10:**

Se incorpora la posibilidad de realizar ajustes a una adjudicación.

Cliente:

− Se agregan dos nuevas tablas: "PUB\_AJUSTES\_ADJ" y "PUB\_ITEMS\_AJUSTES\_ADJ" correspondientes a la nueva operación "Ajuste de ítems de Adjudicación" (ver detalle de la operación a nivel de servidor), esto para los organismos que actualmente envían la información de los ítems a nivel de las adjudicaciones. La primera de ellas es para indicar la información de la adjudicación para la cual se van a publicar los ajustes sobre los ítems de adjudicación, así como datos extras a publicar según el tipo de ajuste (fecha de resolución, archivo de resolución, si es reiteración del gasto, archivo de reiteración, nuevo monto adjudicado total). La segunda tabla es para indicar los cambios a nivel de los ítems adjudicados.

**Importante**: Mientras no se vaya a hacer uso de esta nueva operación, no se requiere actualizar el cliente de la interfaz.

#### Servidor:

- − Se agrega nueva operación correspondiente al ajuste de ítems de adjudicación, la cual permite ajustar los siguientes campos (depende del tipo de ajuste, ver detalle de la operación) a nivel de ítems de una adjudicación que ya fue publicada en el sitio web de compras estatales o RUPE (Registro Único de Proveedores del Estado):
	- Cantidad adjudicada
	- Precio unitario s/impuesto
	- Proveedor (tipo de ajuste: Cesión de contrato)
	- Oferta adjudicada (tipo de ajuste: Re-Adjudicación o Corrección de Adjudicación). Esto incluye datos del proveedor, cantidad adjudicada, precio unitario s/impuesto, etc.

− Cumpliendo con los cambios incorporados a raíz de la aprobación de la LUC (Ley de Urgente Consideración) se modifican las validaciones correspondientes a los montos adjudicados respecto a los topes legales, para considerar como fecha de referencia la fecha de publicación del llamado, si hay llamado publicado, o la fecha de resolución en caso de que no exista llamado publicado.

### **Versión 3.9:**

Se habilita la posibilidad de que los nros. de compra puedan ser de tipo texto, según lo que se configure en el cliente de la interfaz:

Cliente:

- − Se agrega un parámetro opcional de configuración del cliente (<numcompra-tipotexto/>) para indicar si el tipo del campo "num compra" va a ser de tipo texto. En caso de no agregarse en la configuración se asume que dicho campo es tipo numérico.
- − Se definen nuevos scripts (Oracle, SQLServer, PostgreSQL) para la creación de las tablas cliente para el caso en que el campo "num\_compra" sea de tipo texto.

Servidor:

− Se realiza la validación del campo "num\_compra" con respecto a la expresión regular definida para ello (ver **[REF. 1](#page-35-2)**)

#### **Versión 3.8.4:**

Servidor:

− Se amplió a 4 decimales la precisión máxima permitida para el precio unitario sin impuestos de los ítems de una adjudicación, así como de una ampliación/renovación. Por tal motivo, se actualizó la documentación correspondiente a las tablas "PUB\_ITEMS\_COMPRAS\_ADJ" y "PUB\_ITEMS\_AMPLIACION\_RENOV", así como los scripts SQL que dejamos disponibles para la creación de dichas tablas.

### **Versión 3.8.3:**

Servidor:

− Corrección en la validación de montos ampliados para ampliaciones tipo "A".

### **Versión 3.8.2:**

Servidor:

− Tanto para las adjudicaciones como ampliaciones/renovaciones que se realizan reiterando el gasto, no se realizarán los controles relacionados al RUPE.

### **Versión 3.8.1:**

- − Se habilita la posibilidad de Anular Llamados publicados a través de los ajustes de Llamados.
- Dado que algunos organismos no cuentan con la información de cantidad y precio total con impuestos a nivel de ítems de adjudicación y ampliación/renovación se van a habilitar subtipos de compra para los cuales no se va a requerir el ingreso de dicha información, además de la unidad de medida. Esto estará parametrizado en la codiguera de Subtipos de Compra.
- − Con la incorporación del Programa de Contratación Pública para el Desarrollo (PCPD) se desea registrar la información de los subprogramas PCPD aplicados a nivel de los ítems de adjudicación, para lo cual se habilitó la posibilidad de enviar esa información al momento de publicar la

información de los ítems.

### Cliente:

- − Nuevo campo "**id\_subprog\_pcpd"** en la tabla "PUB\_ITEMS\_COMPRAS\_ADJ" para indicar el identificador del subprograma PCPD aplicado en el ítem de la adjudicación. El valor del mismo es opcional y sólo puede ser ingresado si el valor del atributo "**pcpd"** de las codigueras TIPOS DE COMPRA y TIPOS DE DOCUMENTO DE PROVEEDOR es "S".
- − Dejan de ser obligatorios los campos "**cantidad**", "**precio\_total\_imp**" y "**unme\_cod**" en la tablas "PUB\_ITEMS\_COMPRAS\_ADJ" y "PUB\_ITEMS\_AMPLIACION\_RENOV".

# Servidor:

- − Se modifican validaciones del cabezal de la adjudicación y de las ampliaciones/renovaciones al momento de controlar la obligatoriedad del campo monto adj (si tiene ítems a publicar y publica cantidades a nivel de ítems no es obligatorio).
- − Se modifican validaciones de los ítems de adjudicación y ampliación/renovación al momento de controlar la obligatoriedad de los campos cantidad, precio\_tot\_imp y unme\_cod (si no publica cantidades a nivel de ítems no son obligatorios). (Ver restricciones en definición de tablas Pub Items Compras Adj y Pub Items Ampliacion Renov)
- − Se agregan validaciones a nivel de los ítems de adjudicación para controlar que el valor del campo id\_subprog\_pcpd corresponda a un valor válido. (Ver restricciones en definición de tabla Pub\_Items\_Compras\_Adj)
- − Se modifican validaciones en ajustes de llamados para validar el nuevo campo a ajustar correspondiente al Estado de la compra.

# **Versión 3.8:**

− La interfaz pasa a llamarse "**Interfaz de Contrataciones**" al extender su uso para poder informar al RUPE de las contrataciones que se realizan con los proveedores del estado, que no se publican en el sitio web de compras estatales. Se mantienen las funcionalidades anteriores que permiten la publicación al sitio web de compras estatales.

### Cliente:

- − Nuevas tablas ("PUB\_ITEMS\_COMPRAS\_ADJ" y "PUB\_ITEMS\_AMPLIACION\_RENOV") para la publicación de los ítems de las adjudicaciones y ampliaciones/renovaciones, obligatorio para aquellos organismos que están plegados al RUPE.
- − Nuevo campo "**fondo\_rotatorio**" en las tablas "PUB\_ADJUDICACIONES" y "PUB\_AMPLIACION\_RENOVACION", donde se deberá indicar si la adjudicación o ampliación/renovación se paga con fondos "rotatorios" (de "caja chica" o "permanentes"). Es opcional, ver restricciones en definición de la tablas Pub\_Adjudicaciones y Pub\_Ampliacion\_Renovacion.
- − Nuevo campo "**publicar**" en la tabla "PUB\_ADJUDICACIONES", donde se deberá indicar si la adjudicación se va a publicar en el sitio web de compras estatales, o transferir al RUPE, de acuerdo a lo que establece la normativa vigente, o si la adjudicación se va a publicar en el sitio web a pesar de no ser obligatorio. En cualquier caso la adjudicación estará disponible a través del RUPE.

### Servidor:

− Se modifican validaciones del cabezal de la adjudicación y de las ampliaciones/renovaciones al momento de controlar la obligatoriedad del campo monto adj (si tiene ítems a publicar no es obligatorio), así como el control de cuándo deben o no publicarse ítems.

- − Se modifican validaciones del cabezal de la adjudicación para validar la obligatoriedad y valor del nuevo campo publicar.
- − Se agregan las validaciones correspondientes a nivel de los ítems de adjudicación y de ampliación/renovación. (Ver restricciones en definición de tablas Pub\_Items\_Compras\_Adj y Pub Items Ampliacion Renov)

# **Versión 3.7.3:**

Cliente:

− Los registros de la tabla "PUB\_AMPLIACION\_RENOVACION" se procesan en orden ascendente de acuerdo al campo "fecha\_resol".

# Servidor:

- − Se corrige nuevamente el control establecido en la versión 3.7.1 en la publicación de ampliaciones. Se considera como parte del monto total de la adjudicación original, todas aquellas renovaciones de contrato anteriores a la 1er ampliación que se haya publicado. Por lo cual se controla que la suma del monto total de todas las ampliaciones y renovaciones publicadas a partir de la 1er ampliación (incluyendo la misma), no supere ese valor. El resto se mantiene como en la versión anterior.
- − La fecha de resolución de la ampliación/renovación debe ser igual o mayor a la fecha de resolución de la adjudicación original y al máximo de las fechas de resolución de las ampliaciones/renovaciones ya publicadas.

# **Versión 3.7.2:**

Cliente:

− No hay cambios

### Servidor:

− Se corrige el nuevos control establecido en la versión 3.7.1 en la publicación de ampliaciones. Se agrega como otra condición para aplicar dicho control, que el tipo corresponda a una ampliación, o sea, se excluye del control a las renovaciones de contrato.

# **Versión 3.7.1:**

Cliente:

− No hay cambios

Servidor:

- − Se agregan nuevos controles en la publicación de adjudicaciones y ampliaciones:
	- Adjudicaciones: Para compras cuyo tipo de compra esté definido que le aplican los topes legales establecidos en el TOCAF, y que no son por reiteración del gasto, se controlará que el monto total adjudicado en pesos uruguayos no supere el monto máximo vigente para el tipo de compra y fecha de resolución de la compra. Si la Unidad Ejecutora está habilitada para utilizar los topes ampliados, el control del monto mencionado se hará sobre el valor vigente correspondiente para estos casos.

Se dejan disponibles nuevas codigueras correspondientes a: Topes Legales y Unidades Ejecutoras con topes ampliados (Ver Codigueras)

Ampliaciones: Si la ampliación no es por reiteración del gasto, se controlará que el monto de la misma más los de las demás ampliaciones ya publicadas para la misma compra, no supere el 100% del monto total de la adjudicación original.

# **Versión 3.7:**

Cliente:

- − Se agrega una nueva tabla "PUB AJUSTES LLAMADOS" correspondiente a la nueva operación "Ajuste de Llamados/Invitaciones" (ver detalle de la operación a nivel de servidor), donde c/registro corresponde a un campo del llamado/invitación para una compra, que se quiere ajustar en el sitio web de compras estatales. **Los campos correspondientes a una misma compra, se procesarán en una misma transacción**.
- − Se elimina el uso de las siguientes tablas:
	- PUB\_ITEMS\_COMPRAS
	- PUB\_ITEMS\_COMPRAS\_ADJ
	- PUB\_ITEMS\_AMPLIACION\_RENOV
	- PUB\_OFERENTES

dado que la interfaz de Contrataciones no soporta la publicación de dicha información, lo cual pasa a estar disponible a través de los servicios web del SICE. Debido a que se eliminan estas tablas, se eliminaron los códigos de error correspondientes a validaciones al procesar las mismas.

#### Servidor:

- − Se agrega nueva operación correspondiente al ajuste de llamados/invitaciones, que permite ajustar los siguientes campos de un llamado/invitación que ya fue publicado en el sitio web de compras estatales:
	- Fecha y hora tope de entrega de ofertas
	- Lugar de entrega de ofertas
	- Fecha y hora del acto de apertura
	- Lugar del acto de apertura
	- Fecha tope de solicitud de prórroga
	- Fecha tope de solicitud de aclaraciones

### **Versión 3.6.7:**

Cliente:

− No hay cambios

#### Servidor:

- − En la codiguera "TIPODECOMPRA" se van a permitir valores nulos para el campo "acto-apertura", lo cual permite especificar aquellos tipos de compra donde el acto de apertura es opcional, quedando a criterio del organismo si lo realiza o no, al momento de publicar los llamados/invitaciones.
- − En base al pto. anterior, en las validaciones correspondientes a la publicación de llamados/invitaciones, si el tipo de compra tiene especificado en su correspondiente codiguera que el atributo "acto-apertura" es nulo, y alguno de los sigs. campos del llamado no es nulo: fecha y hora del acto de apertura, lugar del acto de apertura, precio del pliego, moneda del pliego o lugar de compra del pliego, entonces se realizarán las mismas validaciones que si el tipo de compra estuviese definido con el atributo "acto-apertura" con valor "S".
- − En la codiguera "TIPODECOMPRA" se van a permitir valores nulos para el campo "solics-llamado",

lo cual permite especificar aquellos tipos de compra donde el ingreso de las fechas tope de solicitudes de prórrogas y de aclaraciones es opcional, quedando a criterio del organismo si lo realiza o no, al momento de publicar los llamados/invitaciones.

− En base al pto. anterior, en las validaciones correspondientes a la publicación de llamados/invitaciones, si el tipo de compra tiene especificado en su correspondiente codiguera que el atributo "solics-llamado" es nulo, y alguno de los sigs. campos del llamado no es nulo: fecha tope de solicitud de prórroga o fecha tope de solicitud de aclaraciones, entonces se realizarán las mismas validaciones que si el tipo de compra estuviese definido con el atributo "solics-llamado" con valor "S".

#### **Versión 3.6.6:**

Cliente:

− Se corrige bug al enviar aclaraciones con archivo nulo

#### Servidor:

− Se corrige bug al publicar una ampliación de una compra para la cual no se publicó aún en el sitio su correspondiente adjudicación

#### **Versión 3.6.5:**

Cliente:

- − Se agregan los atributos: "cond-precios-ofertas" y "fecha-baja" a la codiguera SUBTIPODECOMPRA, y se amplía a 5 caracteres el campo "Id"
- − Se amplía a 5 caracteres el campo "id\_subtipo\_compra" de las tablas: PUB\_LLAMADOS y PUB\_ADJUDICACIONES (se actualizan scripts de creación de tablas del cliente)
- − Se corrige un error con PostgreSQL al leer las tablas del cliente (campo "num\_compra")

#### Servidor:

- − Se agregan validaciones a la publicación de llamados/invitaciones a cotizar, en base al atributo "fecha-baja" de la codiguera SUBTIPODECOMPRA y se controla que no se publiquen llamados para aquellos procedimientos cuyo subtipo de compra tienen el atributo "pub-llamado" con valor "N".
- − Se agregan validaciones a la publicación de adjudicaciones, en base a los atributos: "cond-preciosofertas" y "fecha-baja" de la codiguera SUBTIPODECOMPRA y se obliga a publicar el llamado de aquellos procedimientos cuyo subtipo de compra tenga el atributo "pub-llamado" con valor "S".
- − Se agregan validaciones a la publicación de ampliaciones, en base al atributo "cond-preciosofertas" de la codiguera SUBTIPODECOMPRA
- − Ajuste por corrección en el cliente, relacionado con error en PostgreSQL
- − Se actualizó la versión de JBoss a la versión 6.1
- − Se agregan dos nuevos códigos de error: 130 y 131.

### **Versión 3.6.4:**

Los cambios de esta versión se detallan a continuación:

- − Se corrige problema al publicar aclaraciones con archivo nulo.
- − A partir de esta versión se deja de soportar ODBC para la conexión con la base de datos del cliente.

#### **Versión 3.6.3:**

Se corrige error con SQLServer al publicar una adjudicación desierta o sin efecto con el monto 0.

#### **Versión 3.6.2:**

56

Se realizaron los siguientes cambios en esta versión:

- − Se corrige error al tratar de publicar una adjudicación desierta o sin efecto.
- − Se corrige error de validación al publicar una adjudicación ya publicada.
- − Se corrigen descripción de códigos de error 16 y 102.

#### **Versión 3.6.1:**

En las ampliaciones se modifican las restricciones que se controlan al momento de publicar:

− Si el tipo de ampliación es "R" (renovación), el número y archivo de resolución deben ser nulos, mientras que en los demás casos, solamente si el tipo de compra indica que el ingreso de la resolución es obligatoria, se requerirá dicha información.

Se corrigen algunas descripciones de códigos de error que estaban desactualizadas.

#### **Versión 3.6:**

Los cambios en esta versión se describen a continuación:

- − Se cambia la versión de JRE necesaria para ejecutar el cliente. Es necesario instalar la JRE 1.6.24.
- − Se elimina la tabla PUB\_INVITACION\_CDIRECTAS y tanto los llamados como invitaciones se ingresan en la tabla PUB\_LLAMADOS.
- − Cambios en la estructura de la tabla PUB\_LLAMADOS.
- − Se eliminan las tablas PUB\_ADJ\_CDIRECTAS y PUB\_ADJ\_LICITACIONES creándose la nueva tabla PUB\_ADJUDICACIONES para el ingreso de adjudicaciones de licitaciones y compras directas.
- − Deja de ser necesario ingresar el año fiscal en los llamados, adjudicaciones y ampliaciones.
- − Se agrega la posibilidad de ingresar el objeto de la compra al publicar una adjudicacion, que será obligatorio si no se publicó el llamado/invitación.
- − Actualización del certificado del sitio de compras estatales.

#### **Versión 3.5.5:**

Deja de ser necesario ingresar la fecha de una aclaración al publicar aclaraciones. A partir de esta versión ya no es necesario ingresar la fecha\_aclar en la tabla PUB\_ACLARACIONES. La fecha de la aclaración se grabará automaticamente al publicar la aclaración en el sitio.

#### **Version 3.5.4:**

Se cambia en el archivo cliente.bat/cliente.sh el valor del parámetro Duser.timezone a America/Montevideo.

#### **Versión 3.5.3:**

Se corrige bug de adjudicaciones a compras directas que tienen nombre de archivo adjunto pero no existe el archivo.

#### **Versión 3.5.2:**

Se eliminan librerias innecesarias del cliente. Se genera el cliente con Maven.

#### **Versión 3.5.1:**

Los cambios en esta versión se describen a continuación:

- − Se agrega validación para las Renovaciones. No es necesario ingresar archivo de resolución para este caso de ajudicación.
- − Se agrega código de error cuando no existe el archivo adjunto de las Aclaraciones y se especificó el

nombre.

- − Se modifica el procesamiento de Invitaciones a Compras Directas para que no se detenga cuando no se encuentra un archivo de Pliego.
- − Se actualiza el certificado digital del sitio.

### **Versión 3.5:**

Se cambia la versión de JRE necesaria para ejecutar el cliente. Es necesario instalar la JRE 1.5. Se dejaron de incluir algunas librerías en los archivos cliente.bat y cliente.sh.

#### **Versión 3.4.7:**

Se elimina el ingreso de Fuentes de Financiamiento. Ya no es necesario ingresar las fuentes de financiamiento al publicar una Adjudicación.

#### **Versión 3.4.6:**

Cambios en el cliente para setear el timezone a Montevideo. Se le agrega el parámetro -Duser.timezone = GMT-3 al comando java para setear el timezone de la JVM del cliente.

#### **Versión 3.4.5.1:**

Se soluciona bug de las extensiones de archivos.

#### **Versión 3.4.5:**

Se agrega soporte para otros formatos de archivos adjuntos. Ver [1.7.1 Tipos de archivos](#page-38-1)

#### **Versión 3.4.4:**

Se agrega soporte para conectarse a la interfaz por https. Para ver la configuración que hay que agregar ir a [1.6.2 Configuración del cliente utilizando https.](#page-35-0)

#### **Versión 3.4.3:**

Corrección en el proceso de envío de adjudicaciones de licitaciones. Se cambia la forma de chequear que exista el archivo de reiteración. En lugar de preguntar si existe el archivo dada la ruta del archivo de reiteración, se consulta por la bandera 'es\_reiteracion' de la tabla 'Pub\_Adj\_Licitaciones'. Esto es porque en algunas BD se puede dar el caso de que el nombre de archivo de reiteración no sea null y sean espacios vacios por lo cual el chequeo de la existencia del File (en este caso sería el directorio) daría verdadero y el flujo que sigue sería el incorrecto.

#### **Versión 3.4.2:**

Los cambios en esta versión se describen a continuación:

- − Se agregaron controles para seguir procesando los registros si ocurren errores en el cliente.
- − Se corrige la documentación:
	- Se agregan nuevos códigos de error: -1: Error general del Servidor y -2: Error general del Cliente.
	- Se corrigieron el código de error 41 y 42, en donde decía PUB\_FUENTESFINAC\_ADJ cambio a PUB\_FUENTES\_FINAC\_ADJ.
	- Se corrigió el código de error 76, en donde decía CDE(Compra Directa por Excepción) cambio a CE(Compra Directa por Excepción).

### **Versión 3.4.1:**

Se cambian controles sobre la publicación de Aclaraciones de Llamado/Invitación. Ahora solo se

controla que no exista un Adjudicación.

#### **Versión 3.4:**

Se arregló la lectura del campo tipo de Compra para que eliminara espacios en blanco antes de procesar el dato ingresado.

#### **Versión 3.3:**

A partir de esta versión se agrega el soporte de Proxy en el cliente. Será necesario agregar algunos valores en la configuración para utilizar Proxy. Por más detalle ver [1.6.1 Configuración del cliente](#page-35-1) [utilizando Proxy.](#page-35-1)

#### **Versión 3.2:**

A partir de esta versión será posible utilizar clientes de la interfaz que accedan a distintos tipos de servidores de base de datos. La versión 3.2 esta testeada en Access, SQLServer 2000 y Oracle 8i. En la página de descarga de la interfaz [\(http://www.comprasestatales.gub.uy/interfaz\\_publicaciones/\)](http://www.comprasestatales.gub.uy/interfaz_publicaciones/) se podrá acceder a los scripts para crear la estructura del cliente para estos dos casos (SQL Server y Oracle).

Para tener compatibilidad con Oracle se cambió el nombre de la Tabla Pub\_Items\_Ampliacion\_Renovacion a Pub\_Items\_Ampliacion\_Renov.

#### **Versión 3.1:**

Se incorpora la publicación de Adjudicaciones a Licitación sin la necesidad de publicar previamente el llamado. Se podrá publicar Llamados, Invitaciones y Adjudicaciones a Compras Directas y Licitaciones sin la necesidad de ingresar los ítems. Este procedimiento lo podrán realizar aquellas Unidades Ejecutoras que estén sujetas al Decreto 393 y tengan los permisos adecuados.

#### **Versión 3.0:**

Los cambios en esta versión se describen a continuación:

- − Publicación de Ampliaciones y Renovaciones. Se incorpora a la interfaz la funcionalidad de publicación de Ampliaciones y/o Renovaciones de contrato.
- − Mejoras en la Publicación de Aclaraciones. Se solucionaron errores encontrados en la publicación de Adjudicación a Compras Directas.
- − Se agrega el manejo de Subtipo de Compra. A partir de esta versión se incorpora el manejo de subtipo de compra. Los subtipo que se manejan son COM = Común, ACM = Acuerdo Marco.
- − Publicación de Reiteración de Contratos. Se agrega a la Publicación de Adjudicaciones y Ampliaciones la noción de reiteración.

### **Versión 2.5:**

A continuación se detallan las mejoras y nuevos desarrollos incorporados en esta versión:

- − Manejo de Usuarios y permisos de Publicación. Ahora para utilizar la interfaz de Contrataciones será necesario tener un usuario y contraseña. Dichos datos estarán relacionados con las Unidades Ejecutoras e Incisos en los cuales un usuario puede Publicar.
- − Ingreso de Oferentes. A partir de esta versión no se deberán ingresar las ofertas. Solo será necesario ingresar los datos de los Oferentes.
- Reiteración. Se agrega el concepto de reiteración a las adjudicaciones de Compras Directas y Licitaciones.
- − Publicación sin Catálogo. Será posible Publicar sin utilizar el Catálogo del CEPRE teniendo un usuario que este autorizado para esto.